# DESENVOLVIMENTO E IMPLEMENTAÇÃO DE UM SISTEMA DE ARQUIVO EM DISCO PARA ACESSO ALEATÓRIO

Pedro Nogueira Cruz

TESE SUBMETIDA AO CORPO DOCENTE DA COORDENAÇÃO DOS PROGRAMAS DE PÓS-GRADUAÇÃO DE ENGENHARIA DA UNIVERSIDADE FEDERAL D<sub>0</sub> RIO DE JANEIRO COMO PARTE DOS REQUISITOS NECESSÁRIOS PARA  $\mathbf{A}$ OBTENÇÃO DO GRAU DE MESTRE EM CIÊNCIA (M.Sc.)

Aprovada por:

 $\mathcal{C}$ e

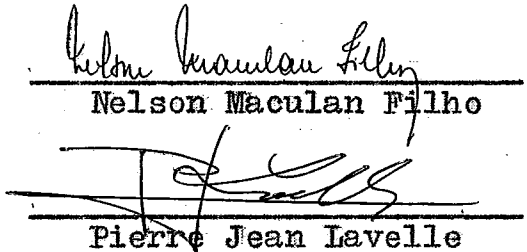

#### RIO DE JANEIRO

ESTADO DO RIO DE JANEIRO - BRASIL

DEZEMBRO DE 1975

A DORA, DANIELA e MEUS PAIS

 $\sim 1$ 

 $\mathbf{i}$ 

 $\ddot{\phantom{a}}$ 

 $\mathcal{L}_{\text{max}}$ 

### A GRADECIMENTO

Ao professor Célio Guimarães pelo assunto e orientaç& deste trabalho; **ao colega ~álvio Calichio Sobrinho** %ante **pelo apoio em nosso trabalho como pelo simples companheirismoq**  aos funcionários do NCE e em especial ao professor Ivan da Cos ta Marques que nos permitiu a utilização de máquinas indispensaveis ao desenvolvimento de nossos estudos; ao professor Nelson Maculan Filho e funcionários da Secretaria do Programa de Sistemas; aos demais colegas da COPPE que de alguma forma cola boraran **com o nosso projeto,** 

Finalmente agradeçemos a Superintendência do Desen volvimento do Nordeste - SUDENE pelo financiamento do curso'.

ii

#### **RESUMO**

O presente trabalho constitui-se na elaboração e imple mentação de algoritmos que permitem a geração e recuperação de informação em arquivos **de** acesso aleatório, residindo em disposi tivos de memória externa (discos magnéticos), tendo como objeti**vo** ninimização **ao** nkro de acessos **para** buscas **em** arquivos com alto fator de ocupação e utilização eficiente de memória exter na.

Esses algoritmoa foram implementados no mini-computa dor PDP-11/10, podendo os mesmos serem implementados em qualquer **outro** computador.

A utilização é indepenaent e das linguagens. **@essa im**  plementação foram testados com Fortran e Assembler.

#### ABSTRACT

This work consists in the design and implementation of algorithms for generation and retrieval of information in randon access files stored in external memory (magnetic disks), with the objectives of minimizing the average number of accesses for searches in files with high load factor and efficient  $external$ memory utilization.

These algorithms have been implemented on a PDP11/10 and can also be implemented in other machines.

The usage is independent of programming languages. In this implementation they were tested in Fortran and Assembler.

# INDICE

 $\mathcal{L}$ 

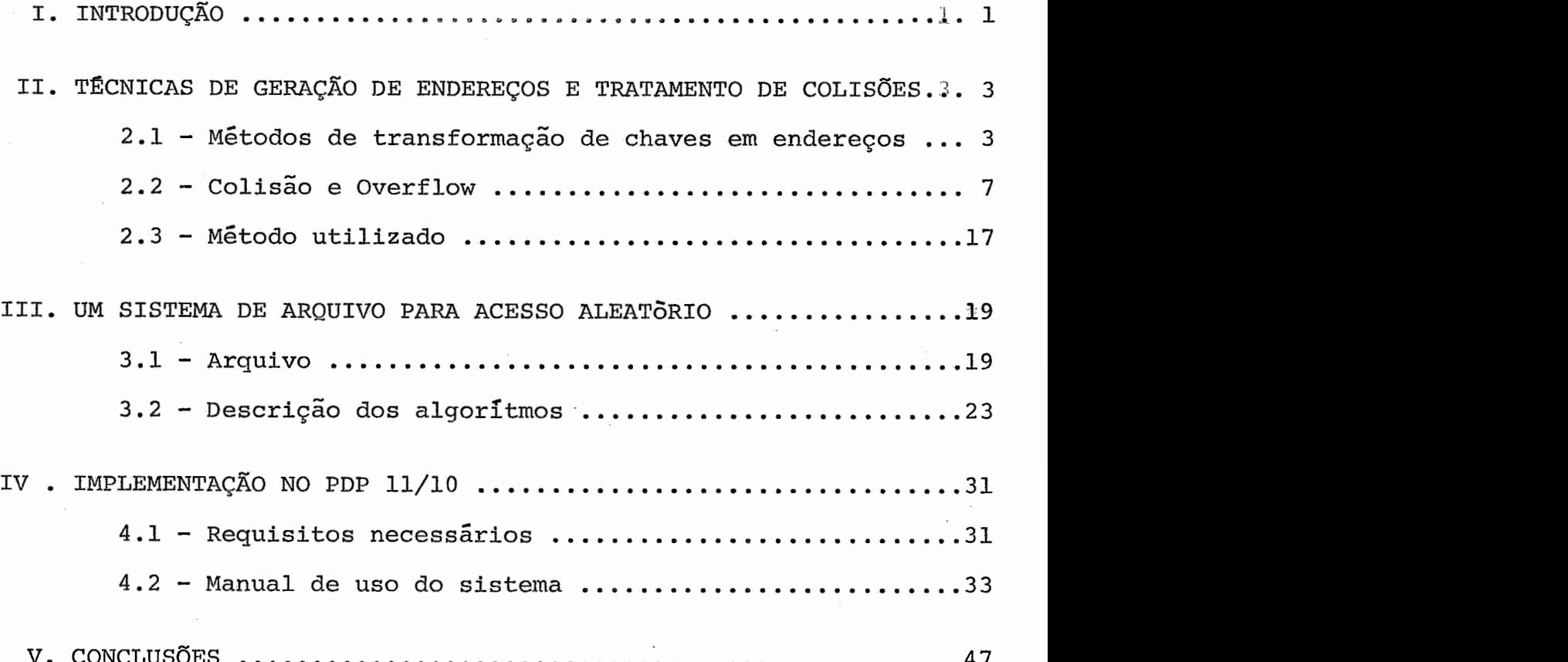

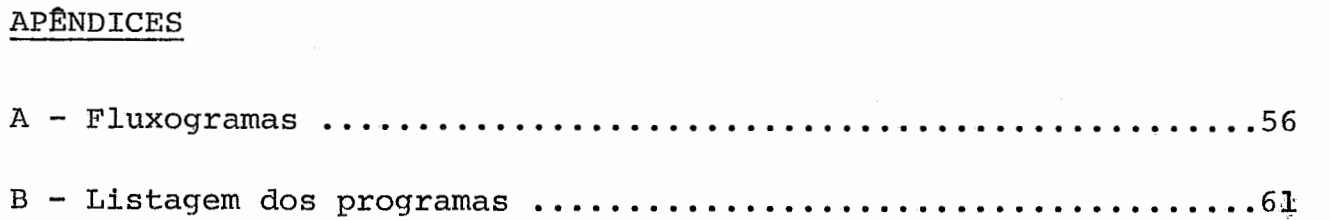

 $\mathcal{A}^{\mathcal{A}}$ 

 $\overline{\mathbf{v}}$ 

#### I. INTRODUÇÃO

Tanto **em** aplicações **comerciais** como em aplicações **eien**  tificas **6 fundamental ma** boa organização de arrquivo que permita **rapidez** na recuperagão **de** inforaagões solicitadas de forma **alea**tória,

Bsses tipos de arquivos podem ser utilizados em aplica **gÕes** onde o tempo de resposta 6 importante, tais como:

- reserva **ãe passagem aérea;** 

- controle **de** estoque;

- consulta bancária.

Podem ser usados também em outras aplicações onde o acesso requerido é aleatório.

Por acesso aleatorio neste trabalho entendemos como uma transação com um registro através do fornecimento de *uma* **chave (que** identifica univocamente esse registro) escolhida uniformemente dentre todas as chaves do arquivo. Supõe-se também **que** não existe nenhuma comelapão entre sucessivas **transações** do mesmo tipo; em particular esta organizagão **não** 6 **apropriada,** por exemplo, para recuperação dos registros em ordem sequencial das **chaves,** 

O desenvolvimento **des%e** trabalho teve como objetivo principal a minimizaç%o do tempo médio **de** acesso **ao arquivo s ma**  **ximisação da ocupapão da** ires. **reservada.** 

A facilidade de utilização dos algorítmos e a independência **em termos de linguagem foram fatores preponderantes no es**  tudo desta implementação, permitindo que o usuário faça uso des-*+e* **sistema tanto para gerar corno para recuperar** uma **informaçao no arquivo.** 

**Os Lestes realizados na fase de implementação mostra**  ram que os objetivos acima citados foram alcançados (vide capitu **lo v).** 

II. TÉCNICAS DE GERAÇÃO DE ENDEREÇOS E TRATAMENTO DE COLISÕES 2.1 - Métodos de transformação de chaves em endereços

> Seja  $K = \left\{ k_1, k_2, \ldots, k_c \right\}$  um conjunto de c chaves distintas. e  $S = \{0, 1, 2, \ldots, m-1\}$  um conjunto de <u>m</u> endereços lógicos no disco.

Vamos expor resumidamente alguns métodos de transformação de chave em endereço através de uma função h de K em S (função "hash").

A aplicação da função h em uma chave  $k_i(h(k_i))$  resultará no endereço do bloco físico no disco ("home address") onde se encontra o registro correspondente a chave k<sub>1</sub>.

O ideal de uma função "hash" seria que os valores  $h(k_{\dagger})$  fossem uniformemente distribuidos entre  $\beta$  e m-1. A distri buição de endereços gerados depende:

a) - da função h

b) - do conjunto  $K$  de chaves.

Dado  $k_i$  e  $k_j$ , i+j, se  $h(k_i) = h(k_j)$ , dizemos que houve uma colisão, isto é, os endereços gerados para duas chaves distintas são idênticos.

Não se conhece um modelo matemático que permita obter uma função "hash" que evite colisão com certeza. A "qualidade" doa métodos a **serem** descritos em seguida foi obti&a através de resultados experimentais  $(6,7)$ .

Desse modo uma boa função "hash" deve minimizar o nume ro de colisha e ser rápida de calcular. **Esqas** funções **são** aplicadas tanto para gerar endereço em memória como em disco. No entanto, em nosso trabalho vamos procurar dar maior ênfase a aplicações de busca externa, onde o endereço é gerado a nível de blo co **(\*\*bucketW,** registro fisico, etc.), e **cada** bloco pode conter um ou mais registros. Nesse caso m e o número de blocos, e a capacidade do arquivo é de m<sub>x</sub>r, em que r é o número de registros por bloco,

## Principais métodos:

- **Divisão:** neste método definimos a função "hash" como  $k = k_1$ mod m. <u>m</u> deve ser um número inteiro positivo de preferên impar e que não seja múltiplo de nenhum número primo menor que **20,**   $h(k_i) =$ cia um número primo. Segundo Dodd (6) é suficiente que m seja
- **IVid-Square:** seja **k**<sub>1</sub> $\in$ **K.** Este método utiliza a função **"**hash" onde o valor  $h(k_i)$  é os <u>n</u> bits tomados do meio do *produto*  $k_i x k_i$ ; **n** deve satisfazer a condição  $2^n = m$ . (Fig.1).

 $-4 -$ 

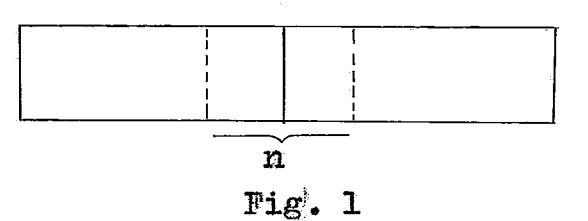

Multiplicação (5): escolher A um inteiro primo relativo ao ta**manho da** palavra do **computador.** O valor **h(ki)** é tornado **como**  sendo os n bits menos significativos da metade do produto.  $(Fig.2)$ .

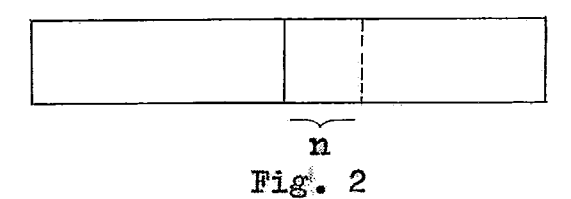

Folding (6):  $\acute{e}$  um método bastante útil em aplicações onde o ta manha da **chave** *6* maior que uma palama. A **chave** 6 dobrada **em**  um **número de partes, cada uma das** quais, **exceto a.** última, tem o tamanha **do campo** de **endereçamento** do arquivo. A **dobra** pp&e ser feita através de soma ou "ou exclusivo" das partes. O va lor h(k<sub>i</sub>) é o resultado da composição da dobra da chave, com o **de** outra furqão **(mid-square,** divisão, **etc.)** se **esse** restaltado estiver **fora** do intervalo **6** - **(m-1)** , **Este método** é chamado **\*Fold-shifting"** ou **\*Fold-boundary".** (Fig. 3).

5

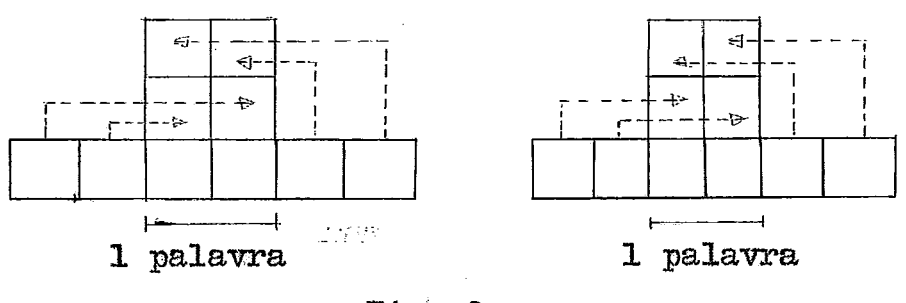

 $Fig. 3$ 

**De acordo com diversos experimentos** citaãos **foi consta**  tado que o método de divisão apresentou melhores resultados em relação aos demais. Com base nesses experimentos utilizamos o &todo **de** divisão para. **os casos onde a chave seja** menor ou **igual a uma palavra de computador. easo isso** não ocorra, **antes de aplicar a dj;visão a chave** 6 **reduzida a uma palavra** pelo máto-**Cio de VoldingUt,** que *6* **um bom** método para **esses** tipos **de chave.** 

Utilizamos a redqão da chave **para ma palavra** como **na figura** abaixo:

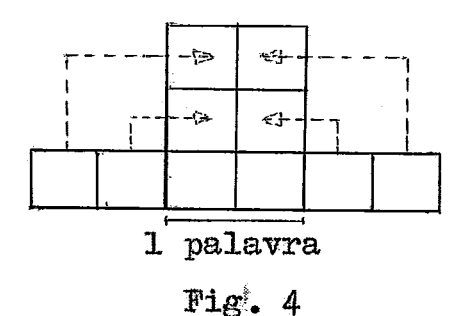

**<sup>A</sup>composição** da **chave foi** feifa **através da soma da** pala vras, uma vez que a soma de bytes dá resultados pequenos, dificul tando **o espalhamento.** 

# 2.2 - Colisão e Overflow

**Em geral o arquivo é composto de blocos com vários re**gistros **quando** se trabalha com busca externa. **A** vantagem *6* que as colisões s%o resolvidas **na** mem6ria, enquanto existir Lugar disponivel no bloco cujo endereço **foi** gerado. Caso o **bloco j&** e2 teja cheio a inserção de um novo registro provocará "overflow".

 $-7 -$ 

fiOverfLowW pode ser resolvido inseriadto o registro **em**  outro bloco que tenha lugar disponivel. Os blocos que contêm registres de ~overflowt\* podem ser encadeados **oa não,** e podem estar na área **principal** ou em **área separada.** 

Veremos a seguir alguns metodos para resolver "over flow" sem encadeamento. Esses métodos utilizam a área principal como *area* de "overflow":

- Busca Linear: se estamos querendo inserir um novo registro seu "home address" é um bloco cheio, pegamos o próximo, se não tiver lugar disponivel prosseguimos sequencialmente até encontrar lugar vazio, ou chegar ao ponto onde a pesquisa de um lugar vago em um bloco foi iniciada (tabela cheia). A vantagem deste método é a facilidade de programação, porém tem uma gran *Be* desvantagem, principalmente quando o arquivo está **qlase**  cheio, que é a formação de agrupamento primário, (fig. 5), como veremos. Este ocorre quando o método **usado** para tratamento

de colisões escolhe endereços vizinhos ao do "home address" au mentando a probabilidade condicional de que haja nova colisão naquela região, havendo a tendência de formar "bolsões" de. áreas ocupadas no arquivo ("cluster"); o fenômeno é chamado de agrupamento primário e tende a aumentar rapidamente o número médio de acessos a medida que mais registros são inseridos. De um modo geral podemos definir tais políticas de resolver co lisão através da notação seguinte:

Seja h<sub>i</sub> (k) uma sequência de funções "hash" a serem usadas no tratamento de colisões com a seguinte convenção:

 $h_o(k) = h(k)$ 

 $h_i(k) = j$  ésima função "hash" para resolver colisão;  $h_1(k)$  é utilizado se e somente se as posições  $h_0(k)$ ,  $h_1(k)$ ,...  $h_{i-1}(k)$  estão ocupadas.

Exemplo: endereçamento aberto com busca linear:  $h_i(k) = (h_0(k) + ci) \mod m$   $i = 1, 2, ...$ 

Random Probing (9): usa gerador de número pseudo-aleatórios pa ra resolver colisão. É um eficiente método para gerar sucessivos endereços, podendo gerar todo endereço da tabela exatamente uma vez. Cada novo endereço a ser gerado depende apenas đo atual e não dos anteriores. Este método elimina agrupamento ("cluster") primário, porém permite formação de agrupamento

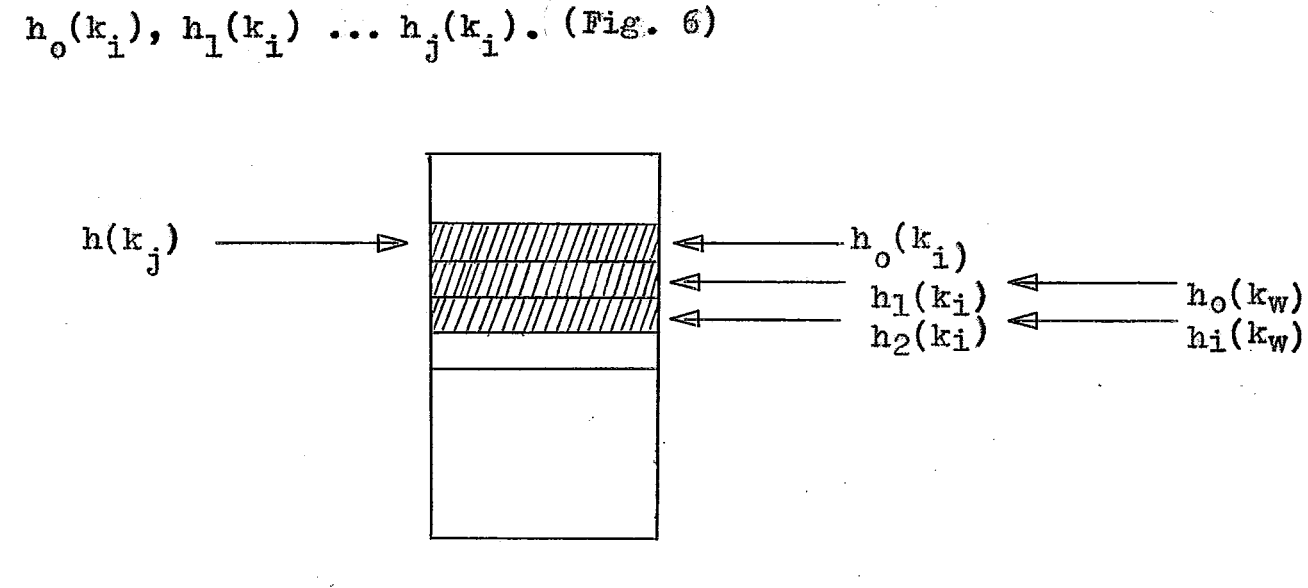

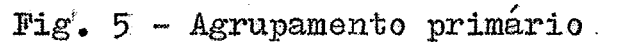

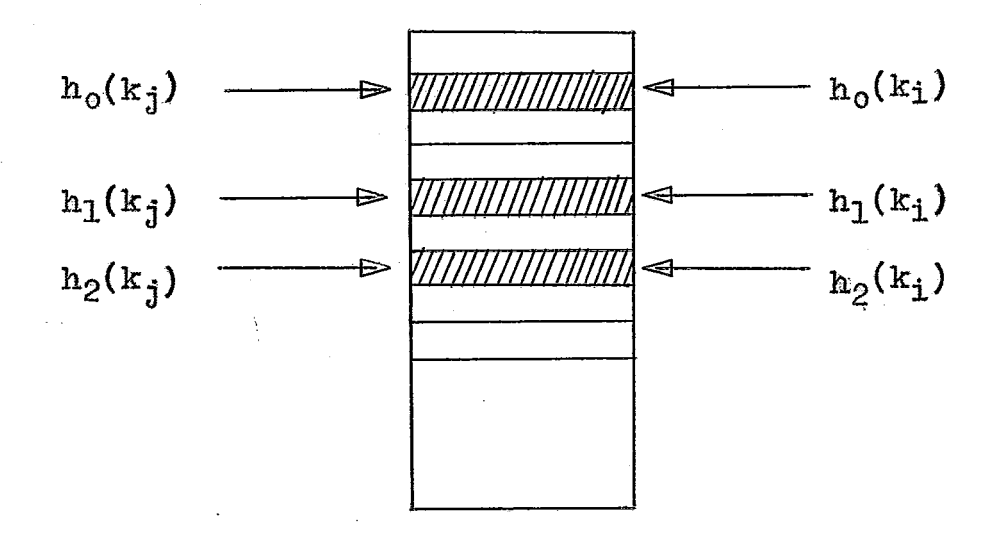

Fig. 6 - Agrupamento secundário

- <u>Quadratic Search</u> (9): dado  $k_i \in K$  define  $h(k_i) = h_o(k_i) = R$ . Ca so haja colisão os novos endereços a serem gerados são dados por:  $h_i(k_i) = (h_0(k_i) + a \times j + b \times j^2)$  mod m onde a e b são constan tes. Este método elimina o "cluster" primário, pois os endereços gerados a partir de  $h_0(k_1)$  não são sequenciais, porém forma "cluster" secundário.
- Quadratic Quotient (1): este método é modificação no "quadra tic search" para que os "clusters" secundários sejam elimina dos. Isto é feito momando como função quadrática axj+b $(\mathbf{k}_i)$ xj<sup>2</sup>, onde o coeficiente  $b(k_i)$  depende de  $k_i$ . Assim:

$$
h(k_{i}) = h_{o}(k_{i}) = R
$$
 e  

$$
h_{i}(k_{i}) = (h_{o}(k_{i}) + a \times j + b(k_{i}) \times j^{2}) \mod m
$$

A função h deve ser escolhida para que elimine "cluster" e seja fácil de calcular. Como no primeiro endereço gerado já fize mos a divisão k<sub>i</sub> por m para obtermos o resto, podemos utilizar o quociente para  $b(k_i)$ , sem nenhum cálculo adicional. Alem disso, caso haja colisão de k<sub>i</sub> com k<sub>j</sub> (k<sub>i</sub> $\neq$ k<sub>j</sub>) temos b(k<sub>i</sub>)  $\neq$  $\neq$  b(k<sub>j</sub>), uma propriedade desejável para a função <u>b</u>. Uma das desvantagens dos métodos de busca quadrática propostos na literatura até recentemente é o fato de que o periodo dã busca (número de endereços distintos gerados pela função qua drática de tratamento de colisões) era sempre menor que o ta - manho da tabela. O método de RADKE (ACM Fev. 70) garante per correr todo o arquivo porém exige o uso de duas funções quadrá ticas. Recentemente, no entanto, V. BATAGELJ (CACM abril 75 pp 216-219) mostrou que há funções quadráticas bastante simples que garantem percorrer todo o arquivo.

- Linear Quotient (2): seja R o resto e Q o quociente da divisão de uma chave  $k_i \in K$  por m. Este método toma  $h(k_i) = h_o(k_i) = R$ . Caso haja colisão, endereços subsequentes serão dados por:  $h_{j+1}(k_j) = (h_j(k_j) + Q)$ mod m. A degradação em relação ao método do quociente quadrático é cerca de 4%.
- Método de BRENT (3): este é um método para reorganizar uma tabela de "Hashing" durante a inserção. A idéia de Brent consiste em mudar as posições de chaves na tabela durante a inser ção, a fim de minimizar o número de visitas durante a busca com sucesso. Deixaremos de dar maiores detalhes por se tratar de um método para aplicações em busca interna (em memória).

# Métodos com encadeamento

 $-$  Área de "overflow" separada

Este método deve ser usado em aplicações onde a probabilidade de "overflow" é baixa.

As áreas podem ser alocadas de várias maneiras:

- uma área comum para todos os registros de "overflow":
- uma área para cada seção (vários blocos) da área principal;
- uma área em cada cilindro do disco.

Todos os casos acima apresentam mais desvantagens đо que vantagens. Quando se tem uma área comum para todos os registros de "overflow" e, se a quantidade de "overflow" é grande,  $\bullet$ caminho a ser percorrido será cada vez maior, a medida que os re gistros são ali inseridos. Usando seções separadas o aproveita mento da área pode se tornar bastante ineficiente. E no caso đе listas independentes (mantendo em cada lista apenas registro de "overflow" de mesmo "home address") é usado um bloco da área separada para cada bloco onde tenha ocorrido "overflow" na área principal, a ocupação do espaço poderá ser ineficiente, pois  $\mathbf a$ área de "overflow" pode estár sendo ocupada, mesmo existindo espa cos vazios na área principal. No entanto, é possível estimar  $\bullet$ número médio de registros de "overflow" (5, pp 537) a fim de  $se$ calcular o tamanho da área necessária para os mesmos. O uso de uma área em cada cilindro também torna ineficiente o aproveita mento de espaço do arquivo, pois se a distribuição dos registros não for uniforme as áreas de alguns cilindros não serão usadas. No entanto, essa alternativa parece ser melhor que as demais por

eliminar a movimentação do braço do disco (tempo de "seek").

A principal desvantagem de área separada é que restrin ge a área endereçável do arquivo, além de provocar grande movi mento do braço do disco.

A alocação de área para o arquivo é difícil de ser oti mizada porque a área separada é destinada a armazenar apenas  $0S$ registros de "overflow".

# - Área de "overflow" dentro da área principal

Podemos usar o encadeamento como usado com área separa da, porém usando como área de "overflow" a própria área princi pal. O caso aqui se complica um pouco mais porque há uma mistura de registros que pertencem a blocos da área principal e regis tros de "overflow".

A idéia será criar uma lista de espaço disponível de todos os blocos que ainda disponham de lugar. Cada bloco terá um contador, que será decrementado toda vez que houver inserção, Quando esse contador for zero o bloco será desligado da lista  $(5, pp 536)$ .

Sempre que ocorrer "overflow" será requisitado um bloco da lista de espaço disponível, onde o novo registro será inse rido e o bloco requisitado passará a fazer parte de uma lista iniciada no "home address" do registro inserido". Essas listas

dentro da área principal podem ser independentes ou não. Se  $\mathbf{a}\mathbf{s}$ listas são independentes o caminho a ser percorrido será menor do que nos casos em que as listas são coalescentes (listas forma das por registros de diferentes "home address" - ver capítulo V) e ainda, por está sendo usado apenas a área principal, há não só uma minimização de espaço como também de tempo para busca da informação.

Vale salientar que a organização de listas independentes dentro da área principal implica em certa complexidade  $de$ programação e de um pouce mais de tempo para fazer insercões. mas as listas são em média curtas e uma vez formadas a busca rapida.

Resumindo, se ao invés de uma área de "overflow" separada a área principal ficar acrescida dessa área, o intervalo de distribuição das chaves fica maior, proporcionando, assim, um melhor espalhamento e consequentemente menos registros de "overflow". Com isso queremos dizer que é mais conveniente alocar uma área de 120% para o arquivo sem usar área separada (os ca sos de "overflow" seriam resolvidos na própria área principal) do que se trabalhar com uma área de 100% para área principal  $\mathbf{e}$ 20% como área de "overflow".

Para escolha de um bom método de tratamento de "over flow" deve ser levado em conta a minimização do número de aces -

 $-14 -$ 

sos ao dispositivo usado.

# Medidas de Eficiência

Um dos meios usados como medida de eficiência para ar**quivo de** acesso **aleatório** 6 **o tamanho** médio **da busca ou** dmero médio de acessos para localizar um registro. Se não existe "over flow" em um arquivo o número médio de acessos é 1,0. A finalidade do tratamento de "overflow" é reduzir o tamanho da busca'. Para comparar a eficiência **de diversos métodos deve ser levado em conta** o **nkro nédio** âe acessos **para** arquivos **com mesmo fator** *Be*  ocupação (nhero **de** registros **que** caberiam **no** arquivo) **e mesmo**  fator de bloco (número de registro por bloco).

**<sup>A</sup>**efi.cibzia **ãe** m arquivo **se** ro8ua **quando se aumenta**  o **fator** de **ocupaçso.** 

Outra medida seria o tempo medio para recuperar um reglstro **escolhitio** aleatoriamente

 $m$ mmero médio de acessos  $\times$   $(\frac{\text{T}}{2}+\text{t}_{\text{b}})+\text{t}_{\text{c}}$ 

onde o número médio de acessos é o resultado teórico como função do tamanho do "bucket" e fator de ocupação (5); e

> **T** = **tempo de revolução do disco;**   $t_{h}$  = tempo para transferir um bloco fisico;  $t_{\alpha}$  = tempo médio de "seek",

supondo-se que blocõs encadeados estão no mesmo cilindro e que o tempo de busca dentro do bloco (em memória) é desprezível. f. possível através dessa fórmula calcular o tamanho ótimo de  $um$ "bucket" que minimiza o tempo médio por transação (busca).

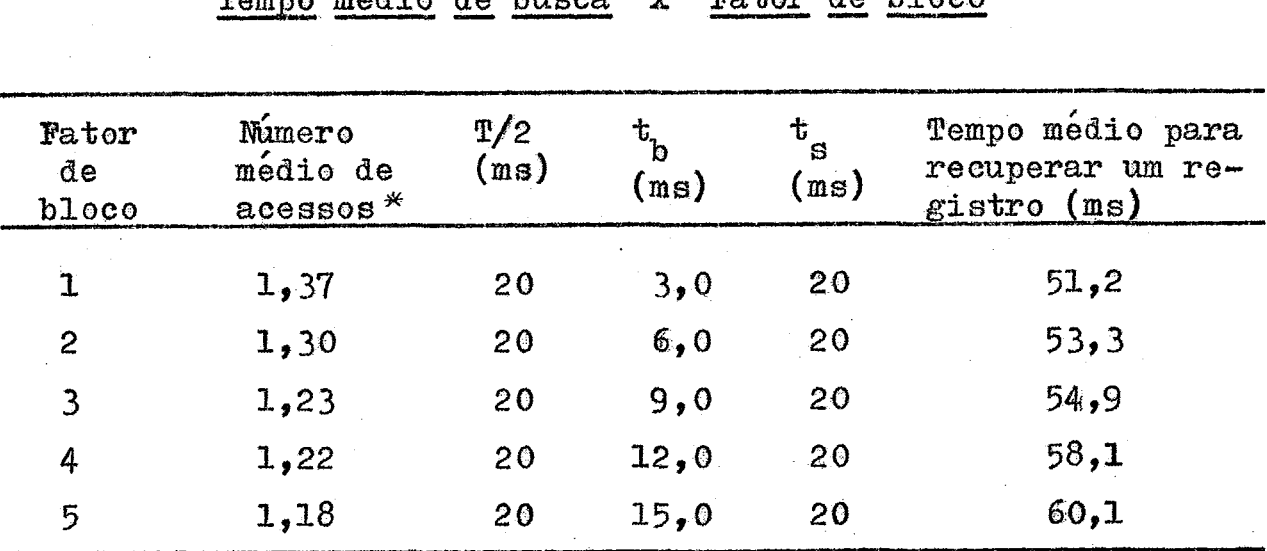

Tabela 1

 $M_{\text{cmin}}$   $m_{\text{A}}$  $\lambda$  $\lambda$   $\lambda$   $\lambda$   $\lambda$  $\eta$ Fator de bloco

 $\star$  Valor obtido experimentalmente com fator de ocupação = 95%

#### Tabela<sub>2</sub>

Tempo médio de busca Fator de bloco  $\mathbf x$ 

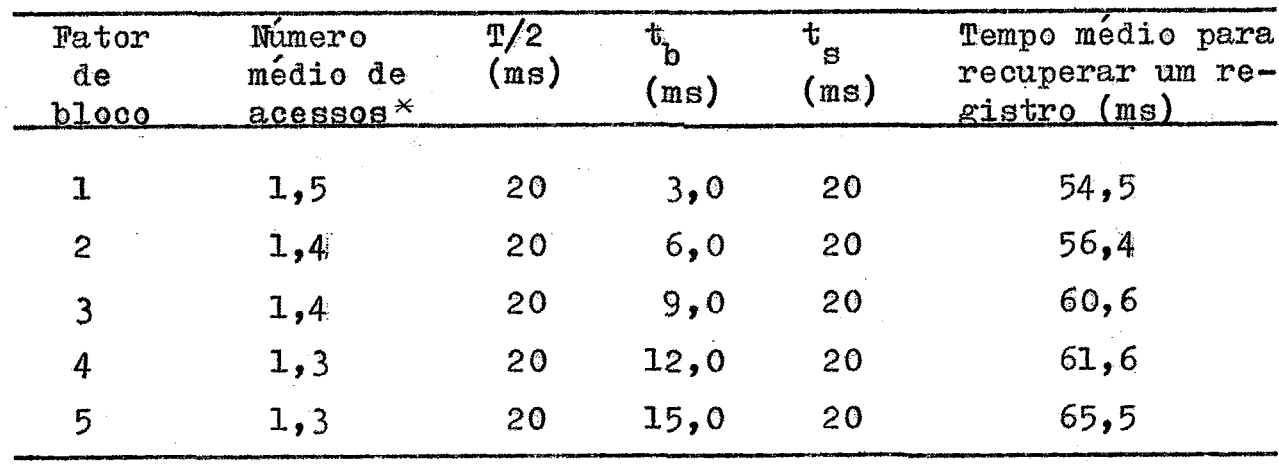

 $*$  Valor teórico obtido com fator de ocupação = 95%

As tabelas 1 e 2 construidas respectivamente com número rn&Xio *&e* **acessos** experimental e teórico, mostram **que** o fator de bloco étimo é 1. As tabelas 1 e 2 foram construidas com resul tados **onde** o fator **Be** ocupação 6 **Be** 95%. **Desse** modo justificamos em nossa implementação o uso de bloco igual a um setor, uma vez que o disco é setorizado. (Parágrafo 4 .L),

# 2.3 - todo **utilizado**

Usamos em nossos algorítmos as funções Divisão e "Fol-**C(ingw** combinadas, sendo **que BBoldingm** 6 **usada** apenas para **redu**  sir o tamanho **da chave** a **uma** palavra. a dobra. da **chave** apli **canos** a função divis%o **onde** o **divisor** é a nbero de **blocos do**  arquivo. Usamos o menor número primo para o número de blocos reservados que seja maior que o número requerido pelo usuário.

**Como** nosso trabalho **6 com busca externa,** procuramos de senvolver um método para resolver os casos de "overflow" de ma neira eficiente, ou seja, através de listas independentes. O méto80 *a* ser usado &, em **essência,** devido a Lcampson **(51, não** publi cado. **A área** de moverflow\* 4 **constituida** de blocos da **área** príncipal que ainda não estão totalmente ocupados. Esses blocos são ligados através de uma lista duplamente encadeada para maior fa**cilidade** no **dealigâmento** de **setores** requisitados. Por outro lado as listas **6.0** constituidas por **elementos** do **mesmo** rphome **aifdressm** 

(listas independentes) a fim de permitir maior rapidez na busca. Desse modo um registro que não pertence ao bloco em que se encon fira 6 **deslocado** para o fia da lista, quando **surge um** registro da **quele** bloco,

**E assim, com o aproveitamento desses espaços ociosos,** considerando que se eles não fossem usados por registro para ele **endereçado nunca** seriam ocupados por outros, *6* **possivel** uma ocu**pação** *Be* quase todo **espaço** do **arqaivo. Xe em determinado** bloco for **colocado agenss** um registro o **espaço** restante poderá **ser ufi**  lizado por registros de outro "home address".

No final de cada setor são controlados os registros a%rekv&s de **quatro bytes,** onde sabemos se **existe** registro de **ou**  tro **\*"nome addressH,** se **o setor** ainãa **esta em** disponibilidade, se existe lugar marcado por registro previamente removido e campo para um link no caso do setor fazer parte de uma lista de sinôni mos (registros de mesmo "home address").

# III. UM SISTEMA DE ARQUIVO EM DISCO PARA ACESSO ALEATÓRIO

A organização do arquivo que daremos a seguir foi defi niàa em função do computador PDP-IX/IO onde os algoritmos foram implementados.

#### $3.1 -$  Arquivo

**A área reserveda** para o **arquivo** é constituida de **òlo cos do tamanho de um setor logicamente numerados de**  $\beta$  **<b>a n.** Esta organização foi estabelecida visando aproveitar as facilidades de %ardware" do **BDP-11 com** relação a organização **tio** binoo (seto rizado), onde a unidado barrica **de** transfer&mia o **setor** (512 bytes), e possibilitar o uso **Be** bloco com **mais** de **wn** registro. O tamanho de wil registro está Zirnitnèlo a **5124** bytes, **nesta im**  plementação.

O setor zero é o \*headerw onde são **gravadas** infomna **ções:** 

- tamanho do registro;
- tamanho da chave;
- loealizaqão **da** chave;
- tamanho do arquivo (numero de setores);
- número de registro por bloco;

- apontador da lista de espaço disponível;

De cada setor, exceto o "header", são reservadas as duas &Ltima9 palavras para controle dos registros, ficando 254 palavras ou 508 bytes para os registro^. **h** geração &o arquivo <sup>6</sup> calculado o número de registros por setor, em função do tamanho do registro'. O arquivo ter& **uma melhor** perf **ormance** se o espaço útil do setor for múltiplo do tamanho do registro. As duas últi**mas** palmas de **cada se-tor** tem **aa** seguintes satribuiç%es:

- 18 bits para controlar os **registros** no setor, indi cando se este é o "home address" do registro ou não. & **designado** 1 bit **para cada** registro, sendo, obvia mente. permitido um máximo de 18 registros por se tor **<sup>g</sup>**
- **-7**  - L2 bils para Li&, utilizado para **encadeamento** de **aa**  tores quando ocorrer "overflow". O link nulo indica a não existência de "overflow" no setor;
- $-$  1 bit para indicar a existência de registro anterior mente removido no setor, ou não;
- 1 bit para indicar se o setor atual pertence ou não a lista de espaço disponível.

# Lista de Espaço Disponivel

Ao **ser** gerado *o* **arquivo,** todos os setores, exceto o "header", formam uma lista de espaço disponivel. (Fig.7).

Um setor **deixa de fazer** parte da lista **de** espago **dispo nivel** quando ficar totalmente ocupado por seus registros ou quan do solicitado por registros de outro "home address". Como vemos é possível ocupar os espaços vazios de um setor por registros **que** não lhe perteaaem. O **que** não **6** permitido **61** requisitar setor da lista de espaço disponivel sem o setor requisitante está to talmente cheio, ou está cheio mas com registros removidos ou de outro "home address". Neste caso o registro removido ou de outro **\*** mome address" dá lugar ao registro que pertence aquele endere ço. Isto **nos garante** listas inaependentes.

A lista de espaço disponivel é circular e duplamente encaaeaãa. **Os** apontadores ficam **nas** primeiras palavras no lugar **do** Gltimo registro. Por ocasigo da gravação do 6ltimo **registro,**  &k~ tendo **mais** finalidade **esses** apon-tadores, eles sb removidos e o setor desligado da lista. Assim, **nenhum espaço** útil é **perdi**do com a utilização dos citados apontadores.

# - Limitações do Registro

O tamanho máximo permitido do registro é 508 bytes. Es aa liniitação, como viaos **antes, 6** para melhor **performance na** nti -

 $-21 -$ 

**lização do** arquivo. **O tamanho** minimo é **limitado** pelo **número** m&xi mo de registros permitidos no **bloco,** que 6 **de** 18 registros (28 **bytea)** .

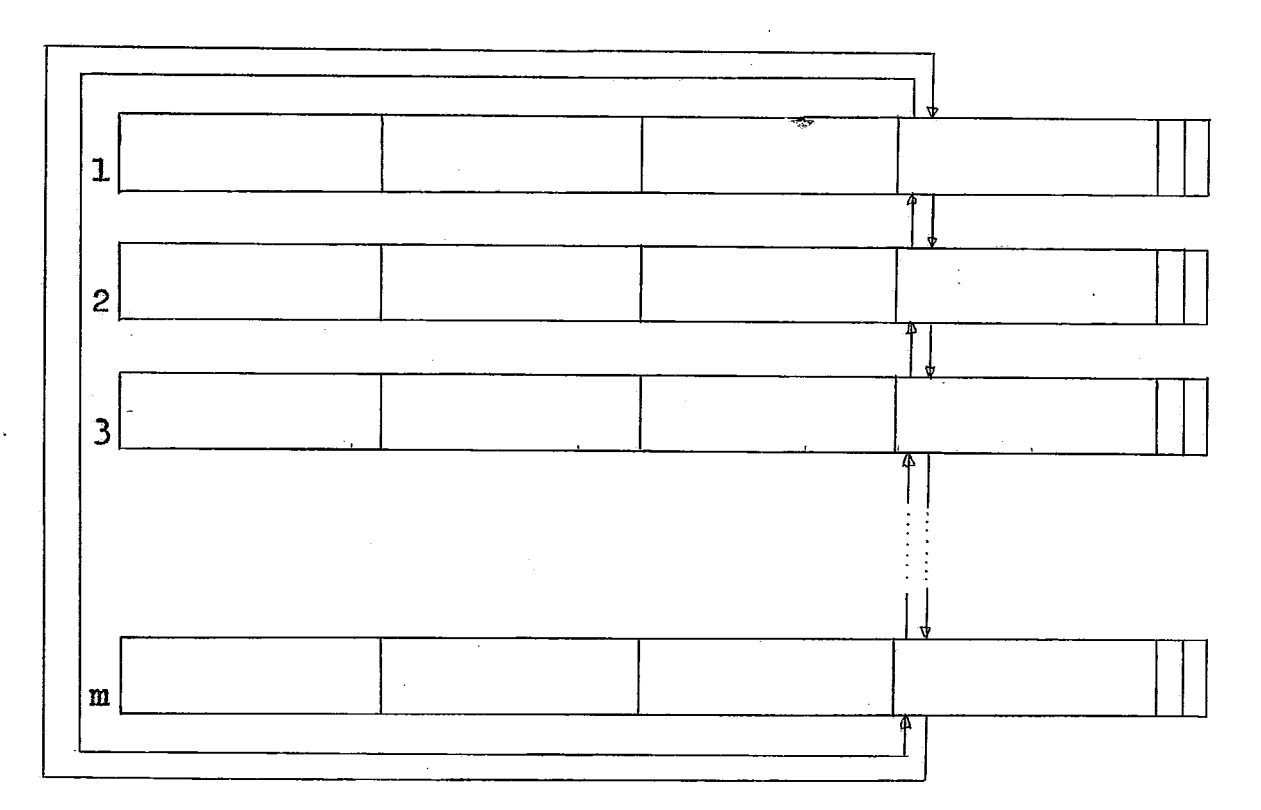

Fig. 7

### Informações sobre a chave

A chave pode ser numérica ou alfa numérica. Se numérica positiva (1 palavra), nenhum tratamento é necessário e a função "Piash\* **(divisão)** 6 **aplicada airetamente sobre a** chave **a,** fim de gerar um indice no intervalo  $(0-(m-1))$ . Como o setor  $\beta$  é usado para controle **do .mquivo, ao** resto **da Bivisão** 6 **somado** *2,* Se **alfa numérica, a** chave 6 dobrada **a fim de reduzi-la a uma pala** -

**vra** e o bit **de** sinal *6* desligado (tornar positiva). Em seguida **6** aplicaãa **a** àivi&o.

# 3.2 - Descrição dos algorítmos

- Geração

**O** algoritmo àe geracão tem **as seguintes atribuições:** 

- a) critica os **parâmetros** do usuário;
- **b)** calcula tamanho do arquivo e aloca área para o mes  $m \circ t$
- c) grava "header";
- d) inicializa lista de espaço disponível.

Crítica dos parâmetros: os parâmetros são criticados e em  $caso$ de erro, ser& **dada uma** advertência ao **usu&rio** e o programa temi na (detalhes de utilização no parágrafo 4.2).

~loca~ão -- de **área** *2* **arquivo:** o **usu&io** fornece o **tamanho** do arquivo (número de registros atual + expansão). O algoritmo inici **almente** calcula o **nbero** de setores suficientes para o arquivo **e em .seguida,** através de um algorifmo *Be* **geração** de **números** primos, é procurado o menor número primo que seja maior que o tamanho do arquivo, **TsDo** é importante **para se** conseguir uma aistri **buiçgo** uniforme na transforrnaqão de chaves em **endereços.** 

"Header": o "header" consiste de informações sobre o arquivo que

serão usadas sempre que necessário. As informações são iniciali**zadas em** "cempo **de geragãot sendo que** algumas **não sofrem** altera ção para um mesmo arquivo (tamanho do arquivo, tamanho do registro, tamanho da chave, localização da chave e número de regis **tros** ! por setor), As **informações** sobre **a** lista **de espaço dispongvel** (apon-bador **para lista e número de setores disponiveis) são atualizados sempre que** um novo **setor** 6 requisitado **dessa** lista. Lista de espaço disponível: é inicializada nesta etapa e a cabeça da **lista aponta para o setor 1,** 

# - Inserção

**O algoritmo de** insergão **tem como atribuições** princpais :

**a)** - **verificar se o registro já** existe;

**b)** - **localizar** espaço **no** setor e **fazer** inserção,

**Verificar** - **se** - **o registro** & **existe: caso o** regisho **já exista a**  inserg&o é considerada **erronea, e** ser& **comunicado** ao **usuário**  através de um código de retorno. (Ver parágrafo 4.2).

Localizar espaço no setor e fazer inserção: a localização do espaço vazio e inserção pode ocorrer de diversas maneiras:

.2 tr

existe lugar vazio no seu "home address"  $\mathbf{1}$ A  $\mathbf{A}$ 

**<sup>A</sup>**inserpão *6* feita normalmente no primeiro lugar vazio do seu setor. (Exemplo: setor 1 é o "home address" de A). O setor con tima fazendo parte da **lista** de **espaço** disponivel. Reste **caso**  o **li&** é nulo e os **bits** de si%aag%o **de** registro e fie registro deletado **permanecem zerados.** 

- o bico lugar disponivel no **setor** está ocupado pelos **apontado**res da lista de espaço disponivel (lista disponivel)

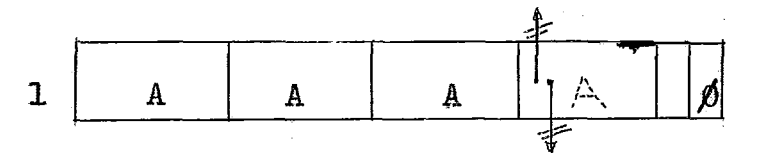

O setor é desligado da lista disponível implicando em: a) – ler os setores anterior e posterior, alterar seus links e ler os setores<br>regravá<del>-</del>los;

- **b)**  atualizar **número** de setores **disponíveis** e **cabeça** da lista disponível se necessário, e gravar "header" atualizado;
- c) mover o registro do usu&io **para** o **lugar** onde **estavam os**  apontadores;
- **d) ligar o bit** para indicar **que** o **setor** &o pertence a lista

**Be** espapo dispodsel. Os demais bits das palavras **de** controle permanecem inalterados.

- não **h6** lugar **no seu** setor que **ser& ocupado** por registros **ati**  vos cujo "home address" é o setor em consideração.

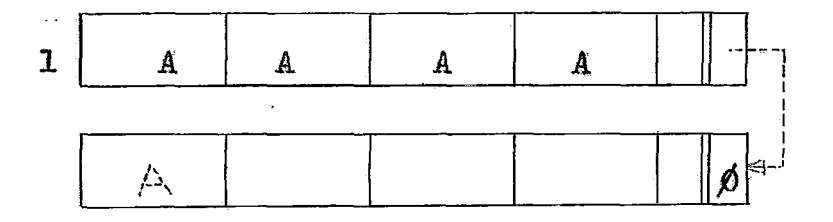

É solicitado um setor da lista de espapo **disponivelX.** O **link do** setor ?boa@ **ad8resse do** regis4zo do usu&io aponta **para** o **se%** ar requisitado. **A inserção** feita e 6 ligado o **bit** correspondente ao novo registro inserido, indicando que aquele regis tro e de outro "home address".

- não **h6** *lugar* no seu **setor** mas **h& lugar** marcaùo por remoção **fei**  ta anteriormente.

+t Quanilo **i~m setor** é solicitado **da lista dis-pon~vel, OS apontado**  res **são removidos e esse** setor **será** u-i;iliza&o **apenas** por **regis**  tros desse "home address" e os registros que fazem parte da lisa **que esse** setor pertence

 $-26 -$ 

 $27 -$ 

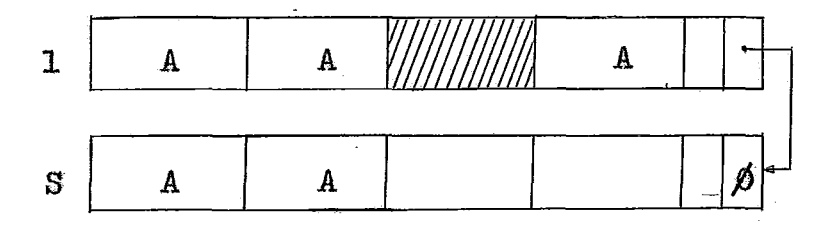

A inserção é feita no lugar do registro removido. Se não existe mais registros removidos no setor em manipulação o bit que indica presença de registro removido é zerado.

não há lugar no seu setor. Não há registros marcados por remocão, porém existem registros de outro endereço

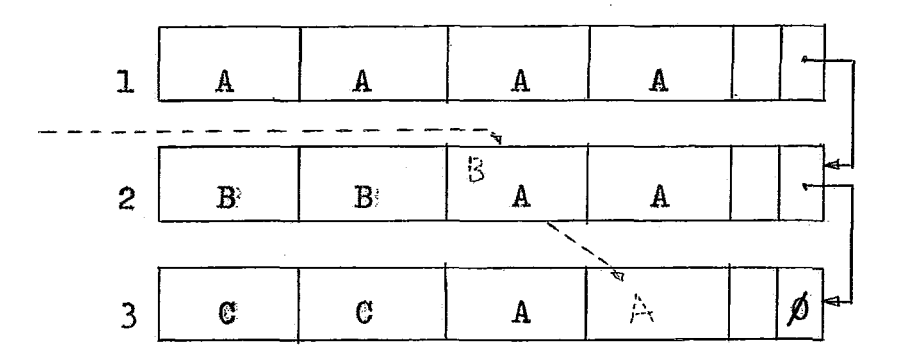

No exemplo acima a inserção de um registro "B" se processara após a remoção de um registro "A" que é de outro "home address". O registro de outro setor no caso "A" será colocado no final da lista. Se o final da lista não tiver lugar disponí vel será requisitado um setor da lista disponível. O novo re gistro "B" será colocado onde foi removido "A" e os bits de

controle serão atualizados de acordo.

não há lugar no seu setor. Não há registros deletados, existe apenas um registro de outro "home address"

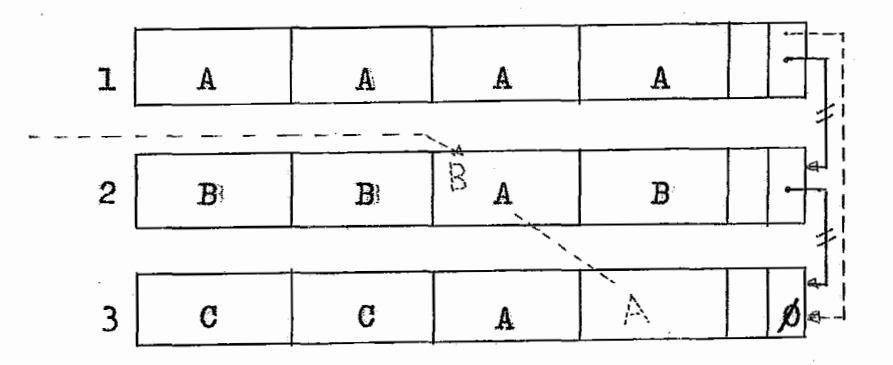

A inserção de um registro "B" acarretaria a remoção do registro "A" que não pertence ao setor. Após essa remoção, como  $n\bar{a}$ o existe mais registro de outro "home address" o seter de "B" se rá então desligado. O link do setor de "B" e zerado e os bits alterados de acordo. É importante observar que uma lista sé é criada quando o setor onde ela se inicia está cheio, sem regis tros deletados ou registros de outro "home address". Com isso garantimos a independência das listas.

um exemplo semelhante ao caso anterior:

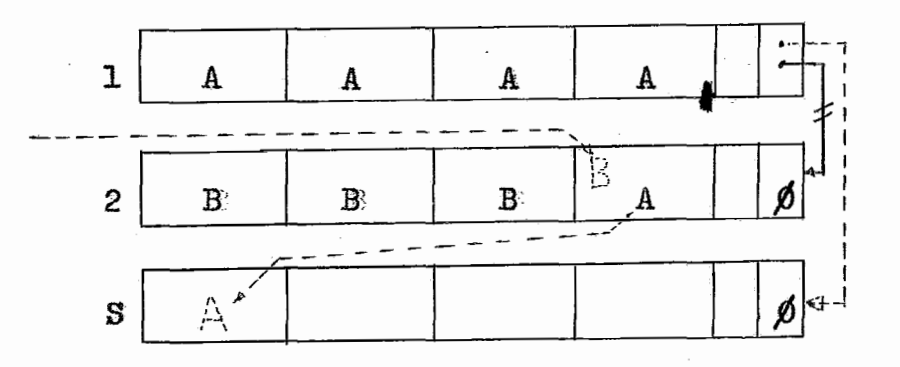

 $-28 -$ 

Neste caso, para inserção de "B" necessitamos remover o regis*tro* de oatro setor, *"A".* **Como** o link do setor **QBw** & nulo e **&o**  há lugar para onde remover "A", requisitamos um setor da lista disponivel, colocamos o registro "A" e inserimos o "B" onde foi removl80 e **como \*o há** mais registro &e outro %orne**addresstr no** setor **de** "B", então fazemos a ligação **ao setor do**  "A" com o novo setor. Os bits de controle são atualizados.

#### - **Bbsca**

fi utilizada para recuperar informação. O usuario forne ce *a* **chave** e recebe o registro solicitado, se for **encontraclo,** e um código de retorno indicando se houve ou não sucesso na busca.

O algoritmo **aplica** a **função** %askrn obtendo o endereço do setor **onde** o registro deve ser procurado. A busca é iniciada por esse setor. Se *a* chave não for encontrada o link *6* **festado,**  *et* se for nulo, a **busca** 6 **"sem** sucessow (registro não existe) **<sup>e</sup>** Caso contrário a busca continua até o fim da lista. O registro sendo encontrado é colocado no "buffer" do usuário.

# - Alteração

Esse algoritmo pode ser usado para alterar um determi**nado** registro. O **usuário fornece** o *novo* registro. *A* procura do

registro a **ser altera80** é **feita da mesma maneira que o algoritmo de busca. Se** o **registro for encontrado** *6* **substituido pelo novo**  registro **e** ao nsuário **será comunicado que a** altemçgo **foi** fei-ba, através de um código devolvido no "buffer" do usuário (detalhes no Manual de uso do sistema). Se o registro não for encontrado será **comunicado** ao **usuário a-través** do **%uffertt,** a fim **de que <sup>o</sup> mesmo, se necess6ri0,** tome **a1 gwna provid&ncia,** 

# $-$  Remoção

.-

**<sup>A</sup>**remoção é **feita através do** algorítmo **frRB?80Ww. O** u- &rio **fornece** a chave **e** reeebe um código no **PibufferH indicando se houve ou** não **remoção. A looalização** do **registro** 6 feito **como no algori-t;mo** de **busca,** 

**y** Se o registro for encontrado será marcado, ou seja, to  $\alpha$ os os bits de cada palavra do registro serão ligados. Essa configuração é representada por - 1 (menos um), código que não deve ser usado pelo usuário, nas chaves.

**O** bit de controle de registros removidos será ligado.

 $-30 -$
#### $-31 -$

## IV. IMPLEMENTAÇÃO NO PDP-11/10

## 4.1 - Requisitos Necessários

Os algoritmos deste sistema foram programados em Assem bler e implementados no computador PDP-11/10 do Múcleo de Computação Eletrônica da Universidade Federal do Rio de Janeiro.

A linguagem assembler foi escolhida para programação dos algoritmos por apresentar vantagens tais como:

- $-$  economia de memória;
- maiores recursos de programação (programação a nível  $de$  bit):
- comunicação com outras linguagens;
- maior rapidez.

O fortran também foi estudado para ligação com o assem bler a fim de permitir que usuários fortran tenham acesso a este sistema.

O sistema operacional sob o qual foi implementado  $\mathbf{o}$ sistema de acesso aleatório foi o DOS/BATCH versão VØ9 de mono programação. As transferências de entrada e saída são manuseadas pelo sistema em três níveis:

- $-$  READ/WRITE
- RECORD/BLOCK
- $-$  TRAN

BEAD/WITB: neste dvel de entra& e **saída a transferência das**  dados é feita para ou do "buffer" do usuário através do "buffer" do monitor. O usuário **1** e **ou** escreve senpre **o** registro **seguinte**  ao anteriormente lido ou escrito.

**RECORD/BLOCK:** somente para arquivos estruturados. Usado **para acesso por nbero** de **registro,** conforme **expliesdo** a **seguir:**  - **REGORD:** 3.; **ou grava** um registro **pelo seu** número **de sequânoia** , especificado no arquivo. O programa sempre tem acesso a qual cper **registro** no arquivo. \$ permltldo usar registro **&e tamanho**  menor, igual ou maior que um bloco (setor), porém o processa mento será mais rápido se o setor for multiplo de registro. Os registros são numerados logicamente de  $\beta$  a c-l. Apesar de **o usuario necessitar apenas de um registro de cada vez, o siste**ma **operaeional lê ou grava o bloco** onde se encontra **esse** regi2 tro, coloca no "buffer" do monitor, transferindo apenas o re gistro para o "buffer" do usuário.

- BfiOCE: **16 ou grava um especificado blooo no arquivo', O programa** sempre **tem acesso a** qualgtier bloco **no** arquivo'. **0s blocos fambém são numerados logicamente de fi a** m-1,. **O bloco** 6 **sempre**  colocado no "buffer" do monitor, e não é transferido para o "buffer" do usuário. A diferença para o RECORD é que no BLOCK  $\dot{\phi}$  **u**suário tem acesso ao "buffer" do monitor, o que é possível

acessar qualquer registro dentro do setor lido.

- **TRAIR L\$ ou' grava uma determinada** quantidade de **palavras.** Mema estrutura de **arquivo** *6* respeitada. O dado *6* **transf** eriào **dire**tamente do dispositivo para o "buffer" do usuário (usa endereço **absoluto).** A **gravaçgo com TRAN** 6 **bastante** perigosa, **pois pode** de**tmxir** toaos os **&&dos** de íxm **dispositivo.** Se BEOCK **pode** ser **usado ao invhs de IRA&** *6* recomen&vel. **TRBR pode transferir** um **OU**  mais blocos, porém toda transferência deve começar em início de **setor,** 

**Implementamos** os algoritmos **com** BLOCR **pela** facilidade **da** enclerepamento, pois, **como já vimos,** esse dvel **&e** acesso **usa enclereços** relativos **de** disco, coincindindo **com** os **endereços gera**  dos da função **"hash"** (0-(m-1)).

**Este dvel de acesso facilita o** controle **dos** registros **contidos no bloco (setor) já que trabalha com número exato de** registro.

# 4.2 - Manual de uso do sistema

Os algoritnoe **foram** 2mplementados em forma de **subrotinas** visando **principalmente** a **facilidade de** uso. **Foi** criaba **uma**  biblioteca **privaãa** com todas **as subrotinas'.** O usu&io **ter&** ape nas que "link-editar" seu programa com essa biblioteca<sup>'</sup>. Outras

**submtinas** foram **tambgrn** colocadas nessa biblioteca, **para. abrir**  e fechar os arquivos. **A primeira** ("ABRE\*') **%em** como **finalidade abri^** todos **os** arquivos, **ler** o **%eaãerw** e **colocar as** infomações **em** áreas **comuns** a todas as mbrotims (global), e deve **ser** usada antes de qualquer outra subrotine ser chaaada, A subrotina **\*TE.** - **CAA1\* fecha** todos os **arquivos usados.** Deve **ser colocada após a 61**  tima chamada a **subrotfm** deste **sistema. hbas só necessitam ser wsadas uma única vez em cada programa. A exceção ao uso dessas** subrotinas e na geração do arquivo.

A programgao dessas **subrotinas** visa **principalmente a**  sua utilização através de programas fortran. A chamada de qual **quer subrotina** tem como parãaetros um **código** de retorno (ma pa**lavra)** e o **enderepo** de **memória do** registro **(%ufferW** do **usu&rio).** 

**Exemplo: CALL ABRE(NOME)** 

CALL BUSCA(COD, REG)

#### **,CAL% PEGHA**

onde NOME é o nome do arquivo do usuário (ver geração do arquivo), BUSCA 6 o nom da **subrotina** de **busca, COD** é **a** vari&vel onde  $6$  colocado o código de retorno, informando ao usuário se houve ou **não sucesso** no seu **pedido,** e REG *6* **o endereço** de **memória**  (em fortran, **nome** do vetor) onde deve ser devolvido o registro, caso seja encontrado. Mesmo na subrotina de Remoção o registro **será** colocado em REG, a **fim** de **que** o **usuário** tome conhecimento

\

 $-34 -$ 

dos registros removidos, se interessar. Os números usados no cóãigo de retorno, serão os **seguintes:** 

**<sup>1</sup>**- **com sucesso;** 

**<sup>2</sup>**- sem sucesso.

As subrotinas **podem** ser **usadas** através **de programas** de qualquer linguagem, desde que os parâmetros sejam fornecidos na mesma sequência. Testamos com Fortran e Assembler. Serão dados exemplos'das diversas subrotinas, com ambas as linguagens cita das, Detalhes sobre caãa utilizaçao veremos **mais** adiante,

**A8 operações de** entrada **e** saída devem **ser feitas** pelo usuário. Achamos que assim será mais conveniente porque deixará o u~lu&rio independente das subrotinaé. **Por** exemplo: se **está** sen**do** feita **uma busca** e **se esta for** com **suceeso,** o usu&rio **receberá**  o registro na localização de memória definida pelo par&netro in**dicado** ;

Na chamada de subrotinas através de programas assem bler deve ser usado o registrador R5, e o número de parâmetros **fornecidos deve ser colocado na** palavra seguinte a **chamada** da subro-t;ina, uma **veg** .que a **chamada** do **programa** fortran **se processa**  dessa maneira.

Exemplo **t** 

JSB **REil BUSCA** 

**XPAEAfYI: .WQRD** 

COD: **WORD** *p* 

REG: **.WORD** *p* 

onde NPARAM é a palavra onde deve ser colocado o número de parâmetros neste exemplo 2. COD a palavra onde deve ser colocado o **código** de setorrio **e** REG; o endereço do registro ( **"buffferw** do usuario). Nos exemplos que se seguem usaremos esses mesmos mnemô nicos, que tem as mesmas atribuições.

## Geração do arquivo

**<sup>A</sup>**chamatia 6 **feita através** do nome **da** subrotina e **aos**  parâmetros correspondentes.

Exemplo: CALL GERA(TREG, TCHAV, LCHAV, TARQ, NOME),

onde :

GERA é o nome do algoritmo de geração.

**TREE** (tammho do **registro).** O tamanho do **registro** 8eve ser dado em **caracteres** (bytes).

**TCHAV** ( tanianho da **chave** ) , O tamanho tia **chave** deve ser Bado em **bytes.** 

Exemplo:  $CHAVE<sup>\prime</sup>/0/2$ 

**Tamanho** *da* chave : **<sup>8</sup>**

LCHAV (localização da chave). Localização é a posição **do primeiro byte da chave dentro do** registro. As **posições sgo logicamente numeradas de 1 a N dentro do registro.** 

# $\texttt{Example:} \quad$  543CHAVEL768 **<sup>P</sup>**f'

# **A localização de CHAVE1** 6 **4**

**TARQ** (tamanho do arquivo). Este parâmetro compreende o **número** atual **Be registros expansgo. A expansão deve ser prevista pelo usu&xio em** fungão Ba **movimentapão** que **o arquivo ter&**  (Inserção e Remoção).

**Exemplo: arquivo atual tem 1.000 registros** 

**expansão de** 3C@ **300** 

parâmetro fornecido como tamanho do arquivo:

#### 1,300

**NONE** (nome do arquivo). I? permitido a utilização **de seis** caracteres para nome do arquivo mais três **caracteres para**  a extensão do aorae, Mo entanto **o usuário** deve reservar **espaço para, dez caracteres, mesmo que utiliee menos, para nome do seu arquivo.** E no **caso** em que **o nome** tenha menos de 6 (seis) caracte  **res, a. extensão do** nome **8eve ser colocada na sétima posição.** 

Exemplo:

**O usu&xio** poder& **colocar os parbetroe para** chamar **ge**ração de duas maneiras:

a) - **com os argumentos separados. Exemplo:** 

CALL GERA(COD, TREG, TCHAV, LCHAV, TARQ, NOME)

**b)** - colocando-se em vetor. Exemplo: lêr um cartão ou **digitar pela keyboar8** 

 $0720060025000$  RQVO  $001$ 

**A chamada por Fortran poderia ser:** 

 $INTEGR INT(4)$ ,  $NOME(5)$ 

READ( <sup>6</sup>, **1 O) T MT NONE:** 

**10 FORMAT(413,5A2)** 

CAL% GERA ( **I NT** , **NOME)** 

CALL **EXIT** 

Em

 $\ddot{\phantom{a}}$ 

Para maior facilidade do usuário serão colocados os cartões de controle mais adiante.

Exemplo **de geração de** arquivo **através de** um programa Assembler :

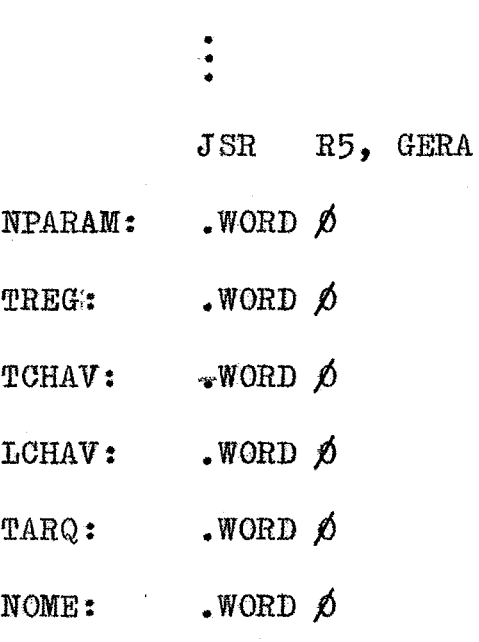

0 número de parâmetros neste exemplo 5, deve ser colocado em NPARAM. Nos demais parâmetros devem ser colocados os res pectivos endereços, antes de ser chamada a subrotina GERA.

#### Insere

Esta subrotina faz inserção de registros em um arqui vo. Exemplo:

```
INTEGER COD, REG(35)
CALL ABRE(NOME)
\ddot{\bullet}CALL INSERE(COD, REG)
CALL FECHA
CALL EXIT
END
```
onde, IMSERE 6 **o nome da subrotina de** inserção. **Exemplo de inserpão de registros no** arquivo **através de**  um programa Assembler: JSR R5, ABRE  $WORD \not\phi$ NPARAM: .WORD  $\beta$ NOME: JSR R5, INSERE NPARAM:  $WORD$   $\emptyset$  $COD:$  $WORD$   $\beta$ .WORD  $\beta$ REG: R5, FECHA  $JSR$ 

**40** 

#### **Busca**

Esta subrotina busca um registro através da chave for**necida gelo** usu&io. **O registro, se encontrado,** & **colocado MO "buffarm\* do usuário.** 

**Exemplo** :

INTEGER COD, REG(30) CALL ABRE(NOME)  $\ddot{\cdot}$ CALL BUSCA(COD, REG) CALL FECHA CALL EXIT END

onde, BUSCA é o nome da subrotina de busca. A chamada a ser fornecida pelo usuário para localização do registro, deve ser colocada nas primeiras posições do "buffer" (primeiras posições de REG), mesmo que sua posição dentro do registro no arquivo seja outra.

Exemplo de busca de um registro através de um programa Assembler:

 $\ddot{\cdot}$  $\bold J\rm SR$ R5, ABRE  $WORD$   $\phi$ NPARAM: NOME:  $WORD$   $\phi$ 

 $\ddot{\cdot}$ 

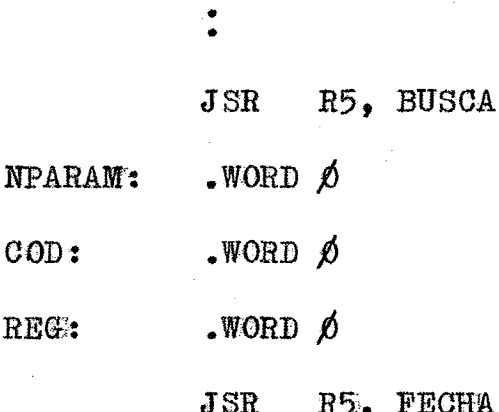

#### Altera

Esta subrotina altera registros no arquivo. A altera ção é feita pela substituição de um registro por outro, ou seja, após o registro ser localizado é substituido pelo novo registro do "buffer" do usuário. Se o usuário desejar fazer alteração em apenas um campo, ela chama BUSCA que localiza e coloca o regis tro no "buffer" do usuário, aí então o campo pode ser alterado, em seguida chama ALTERA que substitue o registro que está no arquivo pelo alterado. Exemplo:

INTEGER COD, REG(20)

CALL ABRE(NOME)

CALL ALTERA(COD, REG)

 $-42 -$ 

پي<br>م CALL FECHA

CALL EXIT

END

onde, ALTERA é o nome da subrotina de alteração.

0 endereço do registro ("buffer") deve ser movido para REG antes de chamar a subrotina ALTERA.

Exemplo de alteração de um registro através de um programa Assembler:

 $\ddot{\cdot}$  $JSR$   $R5$ ,  $ABRE$  $WORD$   $\phi$ PARAM: NOME: .WORD  $JSR$ R5, ALTERA  $WORD$   $\emptyset$ NPARAM:  $WORD$   $\phi$ COD:  $WORD$   $\phi$ REG: R5, FECHA  ${\bf J}$   ${\rm SR}$ 

#### Remove

Esta subrotina remove registros de um arquivo. A remo**çZo** 6 **feita marcanão o lugar do** registro **com** - 1 **(nienos 1). &o**  devem existir chaves com essa numeração.

Exemplo :

INTEGER COD, REG(30)

CALL ABRE(NOME)

CALL REMOVE(COD, REG)

CALL FECHA

CALL EXIT

**END** 

onde, REMOVE é o nome da subrotina de Remoção. A cha**v@,** atrav6s **da** qual **o registro se&** removido, **deve** ser **colocada nas primeiras** posipks do \*'buffertr, **mesmo que** a **posigão da chave**  dentro do registro no arquivo não seja no início.

Exemplo de remoção de um **registro** através **de um** progra  $ma$  Assembler:

\$\$R **R5,** *ABRE* 

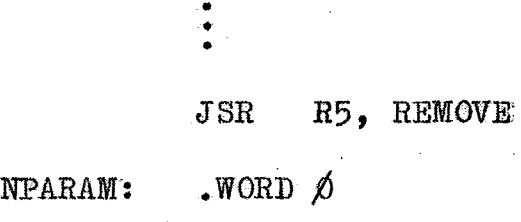

 $\text{COMP:}$  . WORD  $\varnothing$ 

REG: . WORD  $\beta$ 

JXR **R5, PECBA** 

**Wis** de **uma** subrotina **pode** ser **chamada de um mesmo**  programa. As subrotinas ABRE e FECHA só serão usadas uma só vez, **como vimos nos exemplos anteriorex, Apenas** uma subxotina **deve**  ser **usada** fora desse **esquema,** a **de Geração,** que **deve ser colocada. antes da** subrotina ABRE (ou em **wn programa** espeoif **ico para ge**  ragão), pois **a finali6ade de GERA** 6 **criar** o **arquiva,** e o arquivo *n%o* **poda ser** aberto **antes de ser criado, Exemplo:** 

CALL GERA (TREG., TCHAV, LCHAV, TARQ, NOME)

CALL ABRE(NOME)

CALL INSERE(COD, REG) CALL BUSCA(COD, REG) CALL FECHA CALL EXIT **END** 

# Cartões de Controle

Daremos a seguir os cartões de controle necessários pa ra "compilação" e "link-edição" de programas Fortran (BATCH).

Como o Fortran do PDP-11 também trabalha com duas pala vras, para compatibilidade com outros computadores, o usuário de ve usar a "switch"/ON na "compilação" (semelhante a ONE WORD IN-TEGER no computador IBM 1130). A passagem dos parâmetros está prevista com palavras simples.

\$JOB PROG

*SRUN FORTRN* 

 $\text{HPROG}, \text{LP}: \text{CBI}: / \text{ON}$ 

**PROGRAMA FONTE** 

**\$RUN LINK** 

#PROG, LP: < PROG, HASLIB/CC, FTNLIB/L/E

\$RUN PROG

onde HASLIB é o nome da biblioteca onde estão cataloga das as seguintes subrotinas:

> GERA ABRE **INSERE BUSCA ALTERA** REMOVE **FECHA**

# V. CONCLUSOES

Os resultados experimentais obtidos na implementação deste trabalho encontram-se na tabela 3. As chaves utilizadas **nesses** experimentos **foram** obtidss **através** do seguinte gerador **Be**  números pseudo-aleat6rios :

> $K(1)=17$  $A=5 \cdot \frac{\cdot K(J-1)+1}{s}$  $A=A-4.096$ . $\star$ IFIX(A/4096.) 1 K(J)= $A$

(um melhor gerador não foi usado por conveniência de programação para evitar "overflow" na multiplicação).

De um **modo** geral, os **resultados** empiricos foram **melho**res que os teóricos. Convém observar que nas tabelas 4 e 5 os fatores de ocupação não incluem o espaço de "overflow" (área separa8a), Caso isto fosse **feito** o **fator** de ocupação **dessas** tabe - **Jas** seria **menor gne** o apresentado o **que** implicaria **que** os nossos resultados dariam uma comparação mais favorável ainda.

Verificamos em nossos testes que o caminho máximo para **o** maior fator **be** ocupagão alcm.çado (colum 9 **da tabela** 3) foi 6 (&aro de **blocos** lidos para localizar **wa** registro), o que justifica o uso deste sistema, mesmo nos casos onde há necessid<u>a</u> de de tempo de resposta rápido. Pois, e<mark>m</mark> testes realizados com

2.400 registros verificou-se que o tempo médio de uma busca foi de **50 as,** o **que representa 300 ms** para o pior caso.

Foi **constatado** também **que** o tempo médio para inserir m regislro **foi** 2,5 **vezes** maior **que para** buscar,

Outro ponto que julgamos importante nesta analise e que o fator **de** ocupação aumenta quando 6 **reàuzido** o fator **de**  bloco, atingindo **10%** quando o **fator** de bloco *6* 1. Reste caso, apesar do arquivo cheio, o caminho máximo foi de 4 acessos e **o** numero médio não passou de 1.4. Com isso podemos concluir que os objetivos **definidos inicialmente para este** trabalho foram **atingidos,** 

Poderiamos neste ponto fazer algumas sugestões para im p1ementagÕes futuras :

- a) uso de listas coalescentes quando não for mais possivel manter listas independentes. Desse modo, todo espaço reservado **para** o arquivo poderia ser utilizado, **Ro** en%anto *6* **bm** salientar que o **cmi-**  &o máximo deve ser maior do **que** con listas **indepenaentes, quando** o arquivo **estiver** cheio.
- b) alocação de uma área de "overflow" adicional quan do o arquivo for considerado "cheio", isto é, quando não for mais possivel manter as listas in-

c) - a combinação dessas duas sugestões

Por outro lado é conveniente, em implementações em dis co magnético, não setorizado, usar área útil de bloco múltiplo de registro, bem como escolher bloco de tamanho ótimo.

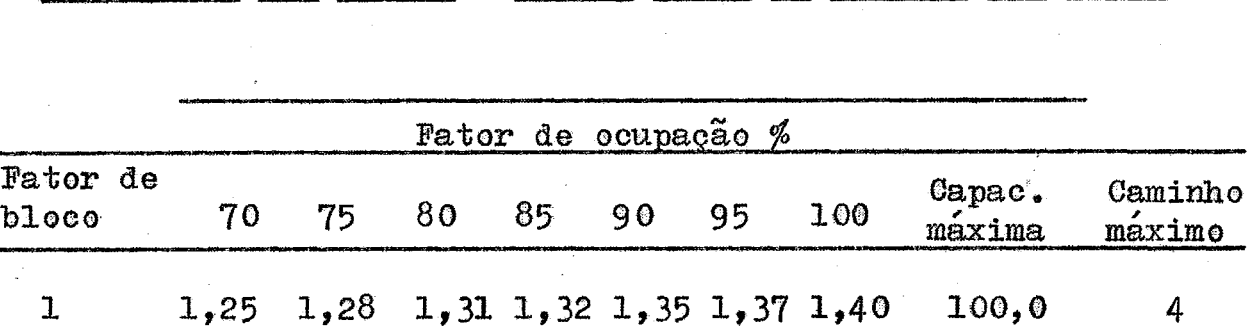

97,7

96,8

96,5

95,8

88,2

 $\overline{ }$ 

 $\overline{\phantom{a}}$ 

6

5

5

5

.<br>.

Tabela 3 Resultados dos Testes - Número médio de acessos por busca

Tabela 4

 $1,20$  1,22 1,25 1,27 1,30

 $1,13$  1,15 1,19 1,20 1,23

 $1,09$  1,12 1,13 1,16 1,18 1,22

 $1,07$   $1,09$   $1,13$   $1,14$   $1,16$   $1,18$ 

 $1,02$   $1,05$   $1,07$   $1,09$ 

1,18

 $1, 11$ 

 $\mathbf{2}$ 

 $\overline{3}$ 

4

5

10

Munero médio de acessos para busca - experimental (6)

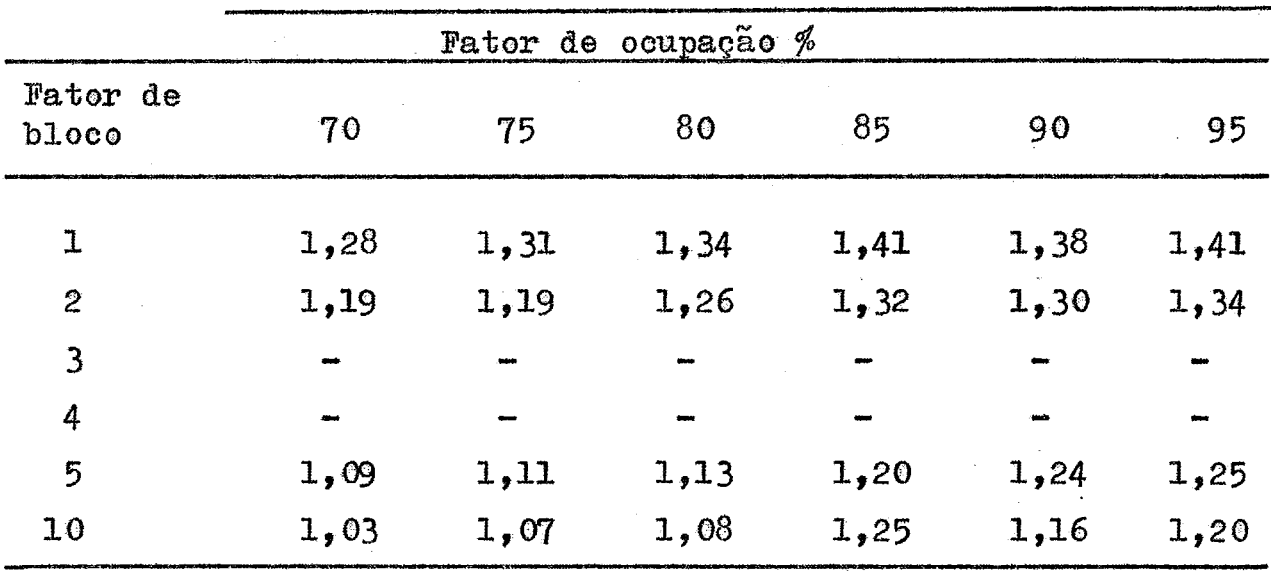

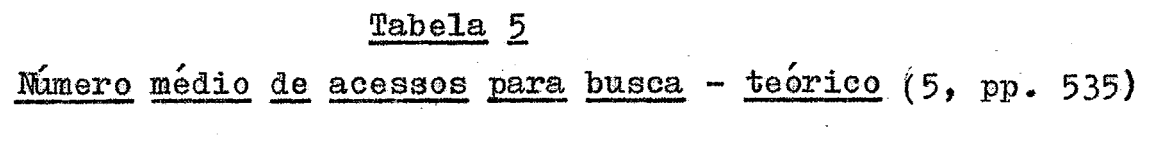

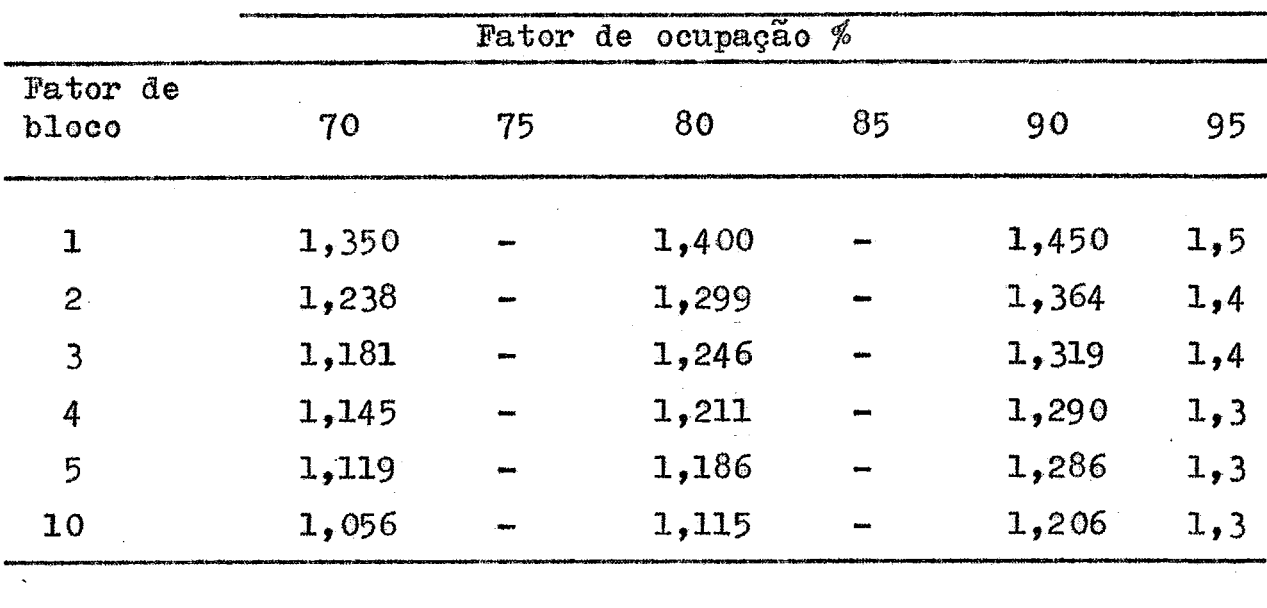

 $\mathcal{L}^{\text{max}}_{\text{max}}$  and  $\mathcal{L}^{\text{max}}_{\text{max}}$ 

 $\mathcal{L}_{\mathcal{A}}$ 

 $\bar{\lambda}$ 

 $\hat{\mathcal{L}}$ 

 $\lambda_{\rm s}$ 

 $\ddot{\phantom{1}}$ 

 $\sim$   $\sim$ 

 $\sim 10^{-10}$ 

#### BIBLIOGRAFIA

- BELL, J. R. "The quadratic quotient method: a hash  $1^{\circ}$ . code eliminating secondary clustering,  $\mathbf{r}$  Comm. ACM 13, 2  $($  Fev.  $1970$ , pp.  $107-109$ .
- BELL, J. R.; e KAMAN, C. H. "The linear quotient hash co - $2.$ de", Comm. ACM 13, 11 (Nov. 1970) pp. 675-677.
- BRENT, R. P. "Reducing the retrieval time of scatter stora- $3.$ ge techniques." Comm. ACM 16, 2 (Fev. 1973), pp. 105-109.
- GUINARAES, Célio. Notas de aula do Curso "Buscas em Arqui -4. vos", COPPE 1974.
- KNUTH, D. E. "The art of computer programming, Vol.  $5.$ III: Sorting and searching", Addison-Wesley, Reading,  $\n *Mass*$ . 1973.
- LUM, V. Y.; YUEN, P. S. T.; e DODD, M. "Key to address trans  $6.$ form techniques: a fundamental performance study on large existing formatted files," Comm. ACM 14, 4 (abril 1971), pp  $228 - 239.$
- LUM. V. Y.: e YUEN, P. S. T. "Additional results on key-to- $7.$ address transform techniques," Comm. ACM 15, 11 (Nov. 1972) pp. 996-997.
- 8, **WI, V,** Y. w@eneral **parf** orrnance **analysis** of **key-to-address**  transformation methods using an abstract file **concept.**" Comm. ACM 16, 10 (Out. 1973), pp. 603-612.
- MAURER. W. D. "An improved hash code for scatter storage,"  $9.$ Comm. ACM 11, 1 (Jan. 1968), pp. 35-38.
- MAURER, W. D.; e LEWIS, T. G. "Hash table methods," ACM  $10.$ computing surveys, Vol. 7, nº 1 (março 1975).
- MORRIS, R. "Seatter storage techniques," Comm. ACM 11, 1 - $11.$  $\text{(Jan. 1968)}$ , pp. 38-43.
- $12^{\circ}$ TAINITER, W. "Addressing for random access storage with multiple bucket capacities, *J.* ACM 10, 3 (julho 1963), pp.  $307 - 315$ .
- 13. KEITH, R. L. "Techniques for direct access," Auerbach Publi **&ers Em.,** Philadelphia **<sup>1973</sup>**- Primeira **edição.**
- $14<sup>1</sup>$ DOS/BATCH Monitor, Programmer's Manual, DEC-11-OMPMA-A-D.
- 15. BOOS/BATCH Assembler (MACRO), Programmer's Manual DEC-11 LASMA-A-D.
- DOS/BATCH Fortran Compiler and Object Time System, Progra - $16.$ mmer's Manual, DEC-11-LFRTA-A-D.
- $17.$ DOS/BATCH System Manager's Guide, DEC-11-OSMGA-A-D.
- DOS/BATCH Debugging Program (ODT-11R), Programmer's Manual,  $18$ . DEC-11-UDEBA-A-D.
- DOS/BATCH Linker (LINK), Programmer's Manual, DEC-11-ULKAA-19.  $A-D$ .
- DOS/BATCH Librarian (LIBR), Programmer's Manual, DEC-11  $20.$ ULBAA-A-D.
- DOS/BATCH Text Editor (EDIT), Programmer's Manual, DEC-11  $21.$ UEDAA-A-D.

PERIPHERALS AND INTERFACING HANDBOOK, Digital Equipment Cor  $22.$ poration, 1971.

PROCESSOR HABDBOOK, Digital Equipment Corporation, 1973.  $23.$ 

Geração

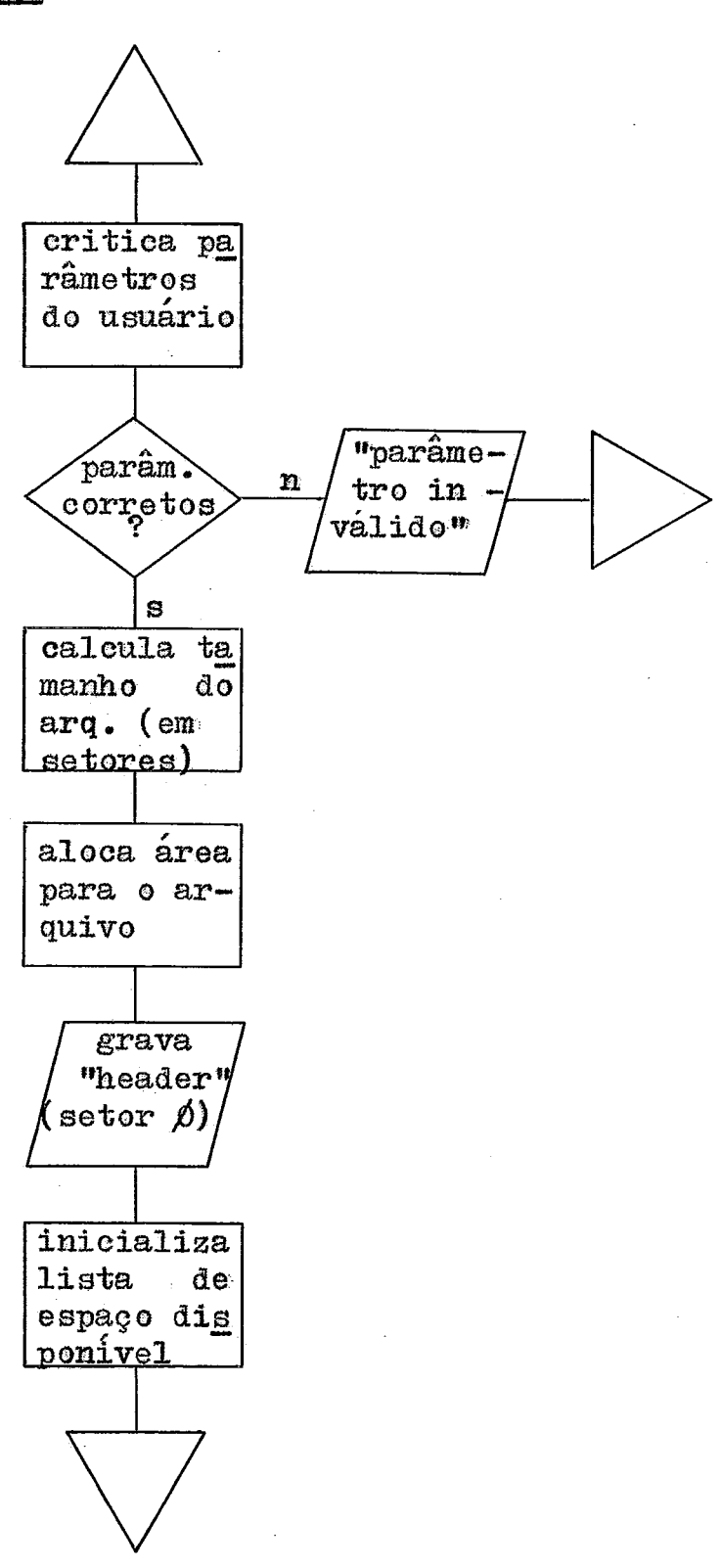

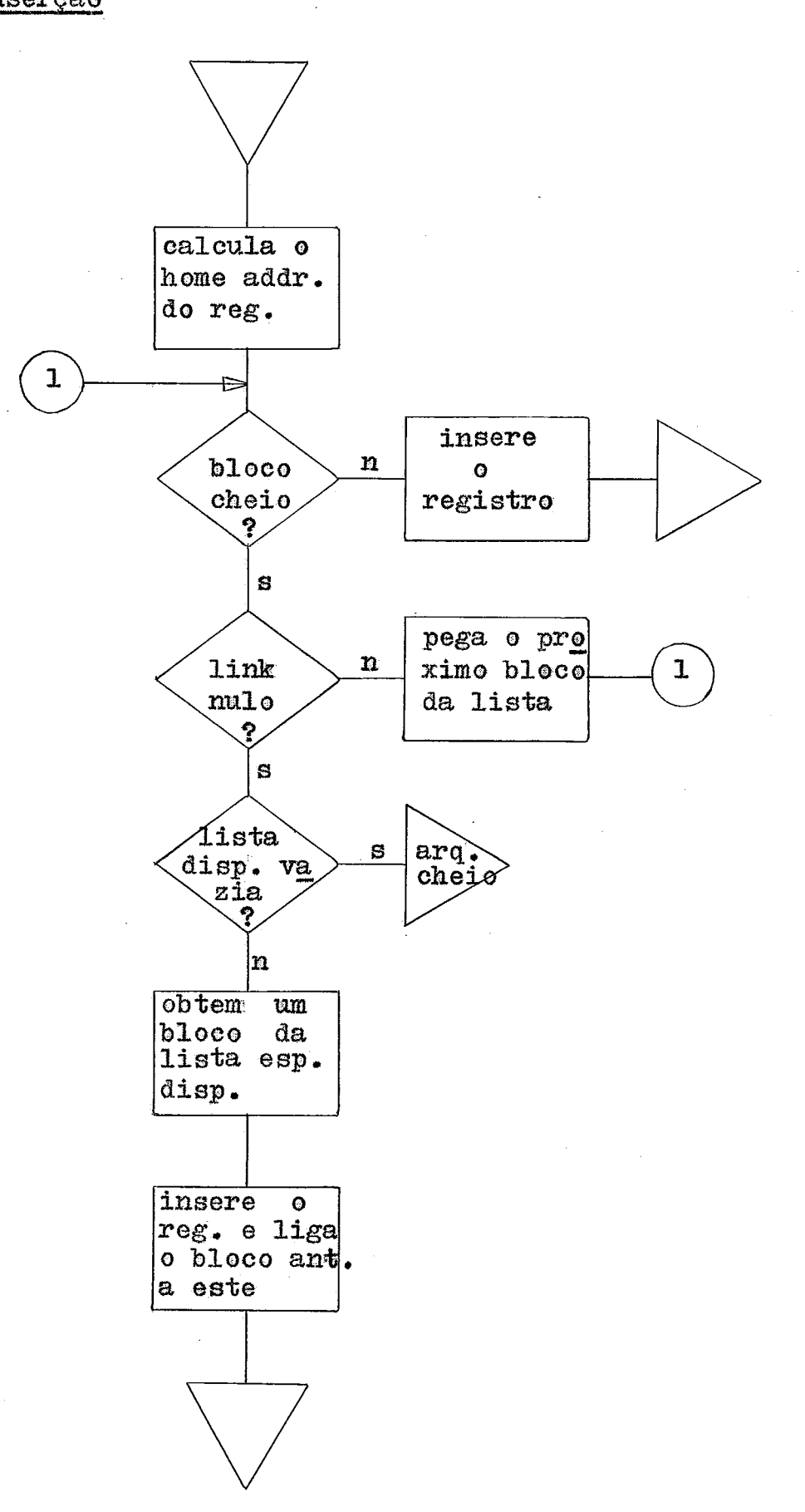

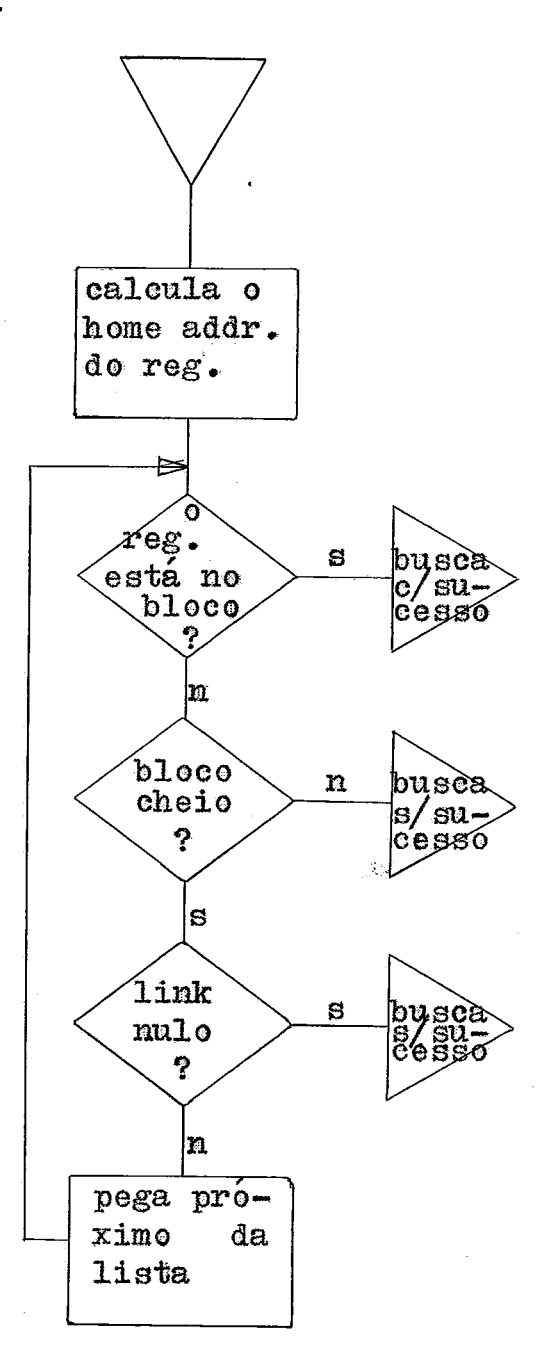

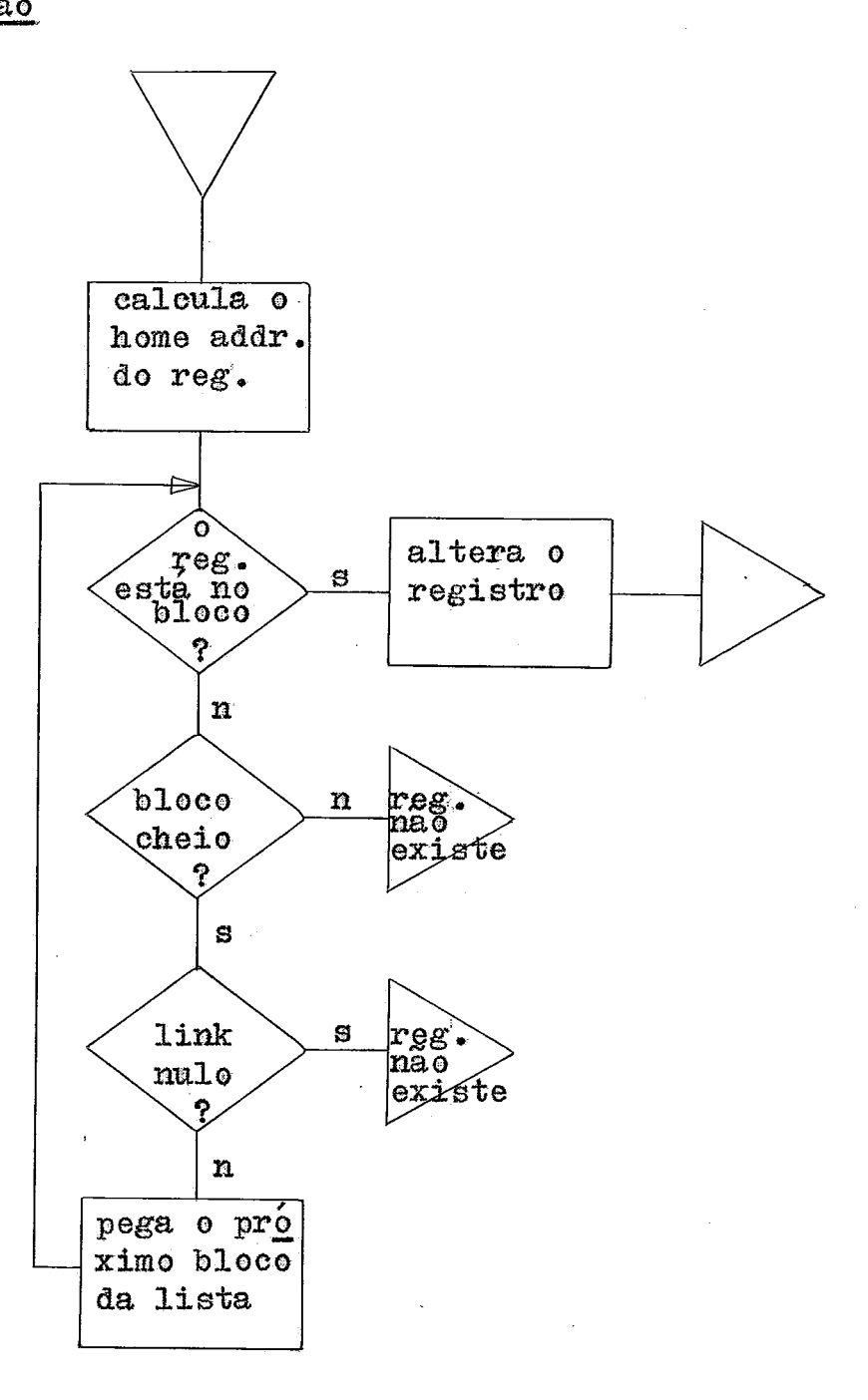

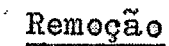

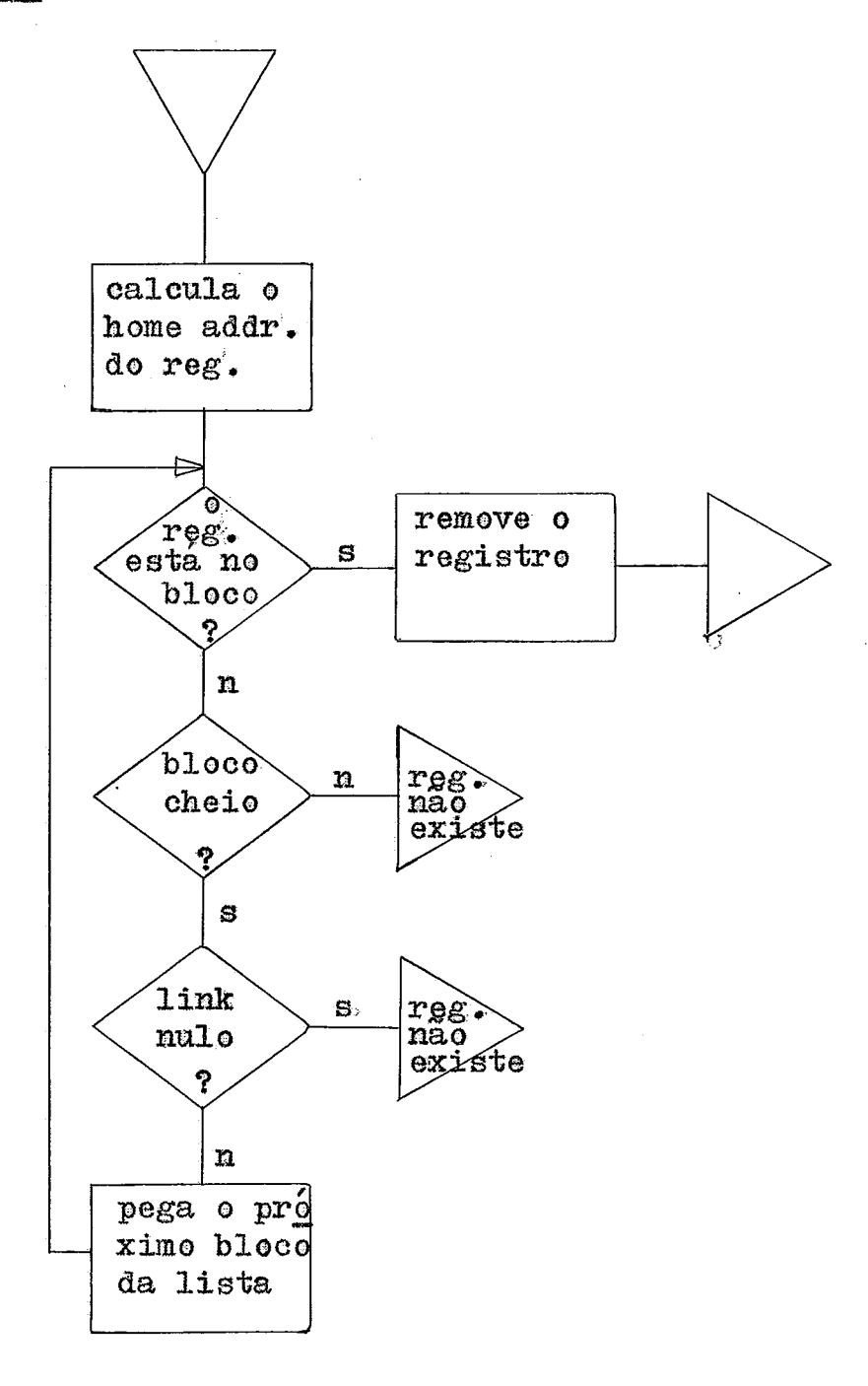

\$JOB ASSMBL \*100,100\* SRUN PIP GERA.MAC BI\*/FA .MCALL .INIT, RLSE .MCALL .BIN2D , BLOCK , ALLOC , LOOK .MCALL .OPEN, CLOSE, .WRITE, .WAIT .GLOBL GERA \* \*\*\*\*\*\*\*\*\*\*\*\*\*\*\*\*\*\*\*\*\*\*\*\*\*\* \* \* \*\*\* SUBROTINA DE GERACAO \*\*\* **SFRA\***  $I$  IN IT LNK1  $\bullet$  INIT LNK3 MOV  $(R5)$ , $R4$ CMP  $(R4)$ , 1 \* COMPARA NO. DE PARAMETROS C/1 \* (TODOS OS PARAM. EM 1 VETOR.) **BEO** PARAM1 \* COMPARA NO. DE PARAM. C/5 CMP.  $(R4)$ , 5 BFO PARAM5 \* \*\*\* ROTINA DE ERRO - N. DE PARAMETROS INVALIDOS \*\*\* **MOV**  $16$ , R2 MENSG2,RO MOV **MOV**  $BUF+6, R1$  $15$ MOV  $(R0) + (R1) +$ DEC  $R<sub>2</sub>$ 1 \$ BNF  $W$ RITE LNK3, BUF  $~WAT$ LNK3 **RTS** R<sub>5</sub> \* \*\*\* O USUARIO FORNECEU TODOS OS PARAMETROS EM 1 VETOR \*\*\* PARAM1\* MOV  $2(R5)$ , $R1$ \*R1 CONTEM O ENDERFCO DO VETOR MOV TREG, R3  $15*$ MOV  $(R1) + (R3) +$ CMP R3, NREG **RLO** 1\$ MOV  $3,84$  $FIL1, R3$ **MOV JSR** PC, TRADIX **BR** TESTE \* \*\*\* O USUARIO FORNECEU OS PARAMETROS (5) SEPARADAMENTE, \*\*\* PARAM5\* MOV  $2(R5)$ , TREG **MOV**  $4(R5)$ ,  $TCHAV$ **MOV**  $6(85)$ ,  $LCHAV$  $10(R5)$ , TARO **MOV MOV**  $12(R5)$ , R1

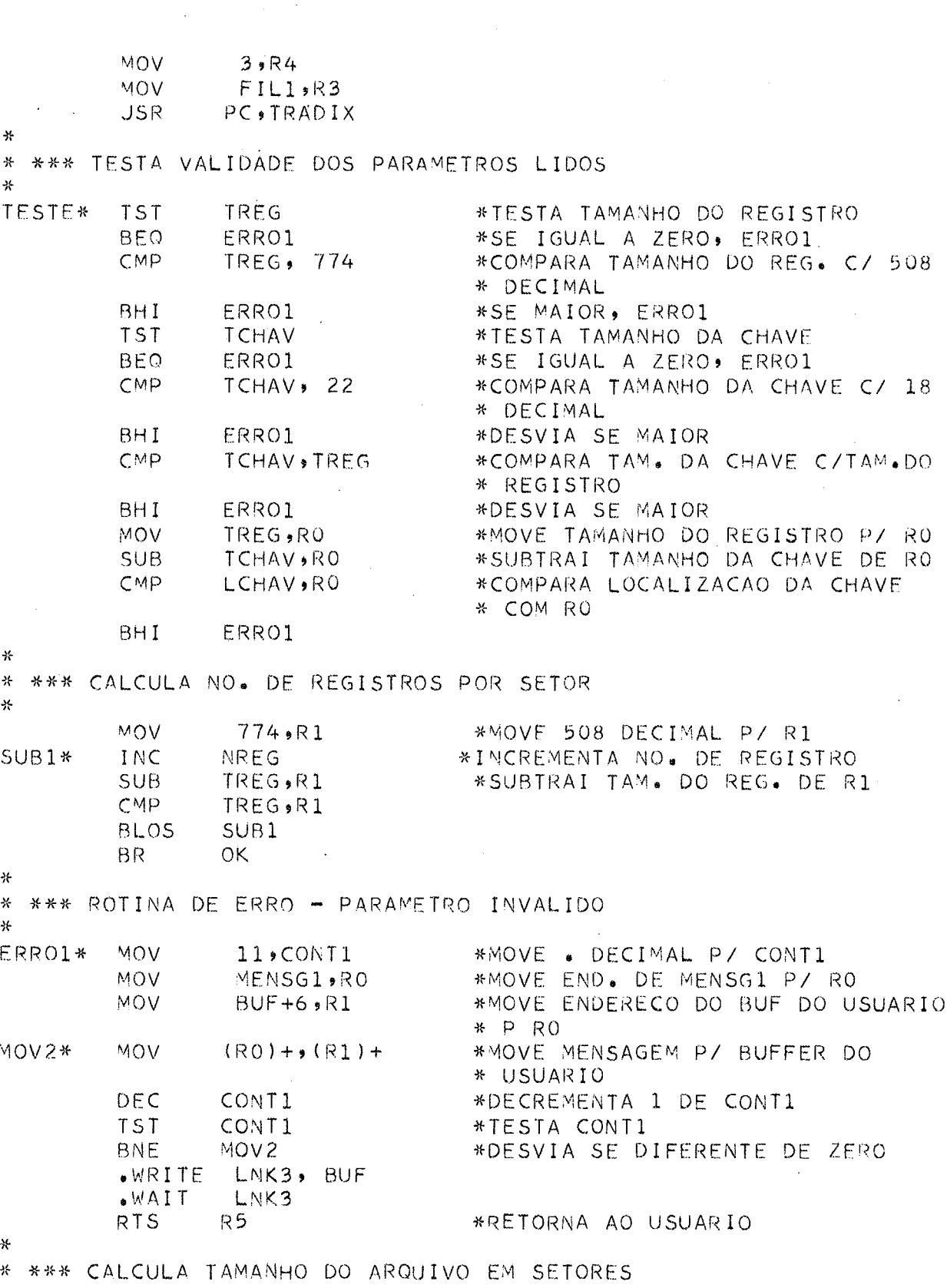

 $\hat{\mathcal{A}}$ 

 $-62-$ 

 $\hat{\mathcal{A}}$ 

\* \*\*\* ALOCA ARQUIVO \* \*\*\* OBTEM INFORMACOES SOBRE O ARQUIVO  $\frac{1}{2}$ OK\* **MOV** TARQ, DENDO \*MOVE TARQ PARA DENDO \* (DIVIDENDO) **MOV** NREG, DVSOR \*MOVE NREG PARA DIVISOR \*CHAMA ROTINA DE DIVISAO **JSR** PC, DIVIDE MOV QUOC, TARO \*TAMANHO DO ARQUIVO EM SETORES MOV QUOC, SALVA \*SOLVA QUOC \* \*\*\* PROCURA O MAIOR NUMERO PRIMO MENOR QUE O TAMANHO DO \* ARQUIVO \*\*\* \*INICIALIZA RO C/ 3 **MOV**  $3 \cdot R0$ **BIT**  $1.7ARQ$ \*TESTA SE TAMANHO DO ARQUIVO E \* IMPAR **BNE** 15 \*DESVIA SE IMPAR \*INCREMENTA DE 1 (SE PAR) INC TARQ  $15*$ MOV TARQ, R1 \*SALVA TARQ R1 \*DIVIDE TAMANHO DO ARQUIVO P/ 2 ASR \*TESTA SE CHEGOU A METADE DO  $25*$ CMP  $RO$ , $R1$ \* TARQ 45 \*DESVIA SE SIM BHIS MOV. TARQ, DENDO \*MOVE TARQ P/R3 (DIVIDENDO) \*MOVE RO P/R4 (DIVISOR) **MOV** RO, DVSOR PC, DIVIDE \*CHAMA ROTINA DE DIVISAO **JSR TST** RESTO \*TESTA SE RESTO ZERO \*DESVIA SE IGUAL A ZERO **BEQ** 3\$ \*SOMA 2 EM RO **ADD**  $2,80$ 25 \*DESVIA P/25 BR.  $2.1ARO$ \*SOMA 2 EM ARO. (PEGA PROX. NO.  $35*$ ADD. \* IMPAR MAIOR) 2\$ \*DESVIA P/ 2\$ BR. 45\* INC TARQ ASL TARQ \*MULTIPLICA TARO POR 2 TARQ \*MULTIPLICA TARQ POR 2 ASL MOV. TARQ, RO LNK1, FIL1, RO  $ALLOC$ LNK1, FIL1,1 \*OBTEM INICIO E TAMANHO DO  $LOOK$ \* ARQUIVO **MOV**  $(SP) + \bullet INICIO$ \*SALVA PARAMETROS **MOV**  $(SP) +$ , NBLOC  $*$ DA PILHA **CLR**  $(SP) +$ SALVA, TARQ MOV.  $.$  OPEN LNK1, FIL1 \*ABRE O ARQUIVO MESTRE  $.3$ LOCK LNK1, BLK1  $WAT$ LNK1 MOV  $BLK1+4$ ,  $R0$ \*MOVE TAM. DO REG. P/BUFM MOV  $TREG, (RO) +$  $TCHAV, (RO) +$ \*MOVE TAM. DA CHAVE P/BUFM **MOV** DEC LCHAV  $LCHAV, (RO) +$ \*MOVE LOCAL. DA CHAVE P/BUFM MOV.

 $\sim$ 

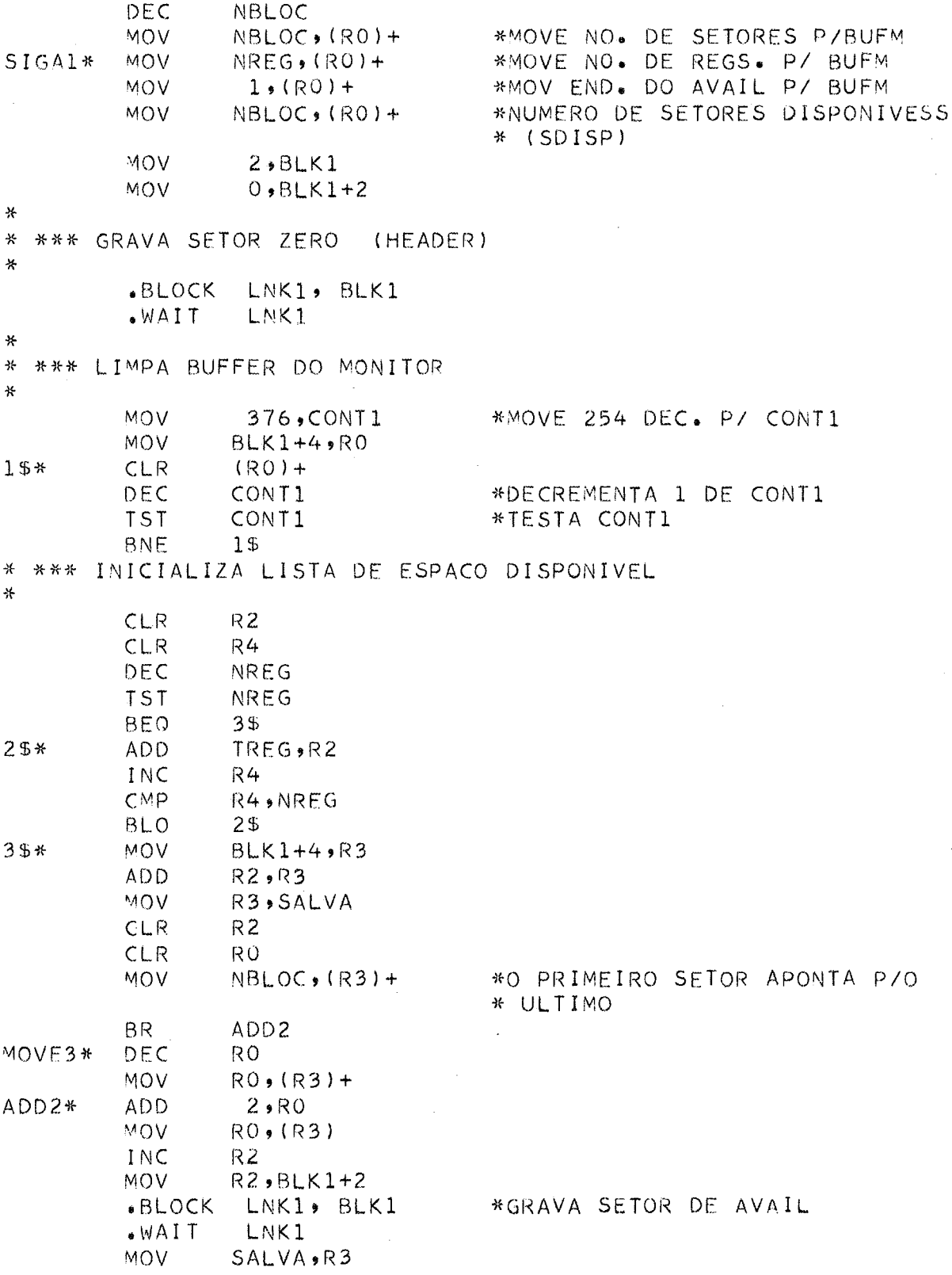

 $CMP$ RO, NBLOC MOVE3 **BLO** DEC RO. MOV  $RO(183) +$ \*FAZ O ULTIMO SETOR APONTAR P/ O  $1, (R3)$ **MOV** \* PPRIM. INC  $R<sub>2</sub>$ MOV  $R2, BLK1+2$  $-BLOCK$ LNK1, BLK1  $_{\bullet}$ WAIT LNK1 \* \*\* INFORMA AO USUARIO\*NO. DE BLOCO\* E NO. DE REG. POR BLOCO \*\* MOV  $10 \cdot R0$ **MOV** MENSG3, R1 **MOV**  $BUF+6, R2$  $15*$ **MOV**  $(R1) + (R2) +$ DEC  $R<sub>0</sub>$ BNE  $1<sup>5</sup>$  $-BIN2D$ NBLOC \*NO. \*E BLOCOS ALOCADOS  $BUF+32$  $W$ RITE LNK3, BUF  $WAT$ LNK3 MOV  $12,80$ MENSG4,R1 MOV  $BUF+6, R2$ **MOV**  $25*$ MOV  $(R1) + (R2) +$  $DFC$ R<sub>0</sub> BNE 25  $-BIN2D$  $BUF+32$ , \* NO. DE REG. P/BLOCO. NREG  $WRTTF$ LNK3, BUF  $.WAT$ LNK3 **«CLOSE** LNK1 .CLOSE LNK3  $-RLSE$ LNK1  $-RLSE$ LNK3 RTS \*RETORNA AO USUARIO  $R5$ \* \*\*\* ROTINA OUE CONVERTE CARACTERES ASCII EM RAD50 \*\*\*  $R1, -(SP)$ TRADIX\* MOV  $15*$  $-(SP)$ CLR **FMT**  $42$  $(SP) + (R3) +$ MOV DEC  $R4$ **TST**  $R<sub>4</sub>$ BNE  $15$  $(SP) +$ **TST RTS** PC DIVIDE\* MOV DVSOR, AUX CLR QUOC \*ZERA QUOC

 $-65 -$ 

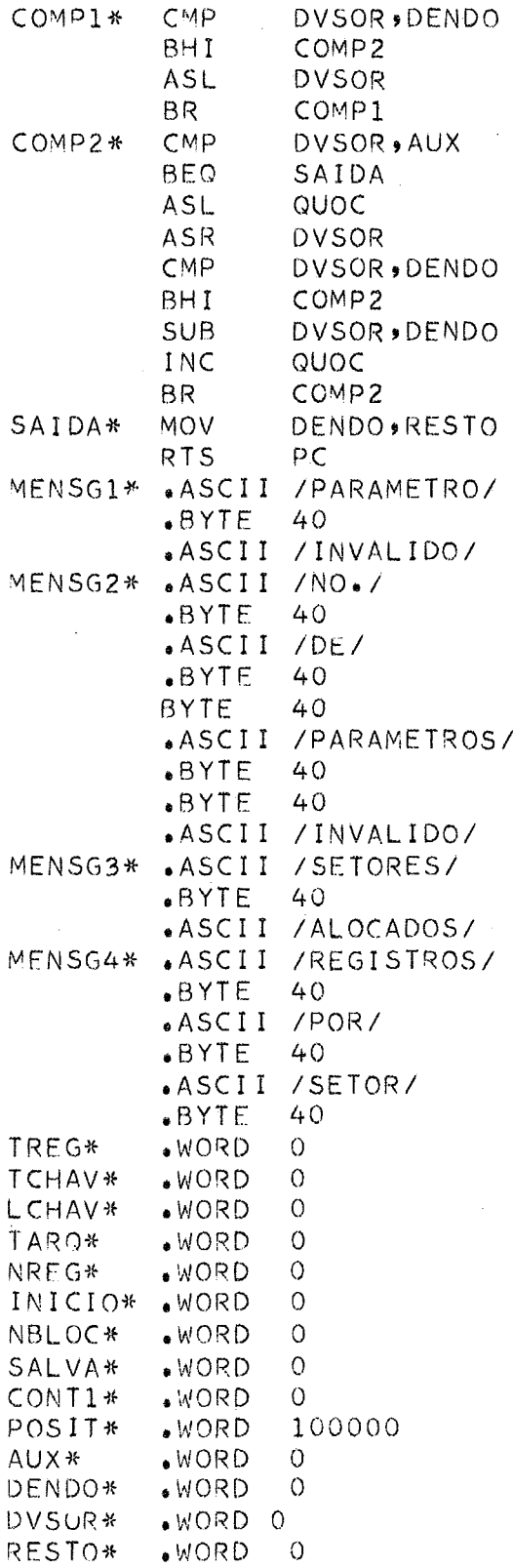

\*COMP. DIVISOR C/DIVIDENDO \*DESVIA SE MAIOR \*MULTIPLICA DVSOR P/ 2 \*DESVIA P/ COMP1 \*COMP DVSOR C/AUX \*DESVIA SE IGUAL \*MULTIPLICA QUOC P/2 \*DIVIDE DVSOR P/2 \*COMP DVSOR C/ DENDO \*DESVIA SE MAIOR \*SUBTRAI DVSOR DE DENDO \*INCREMENTA QUOC DE 1 \*DESVIA P/ COMP2
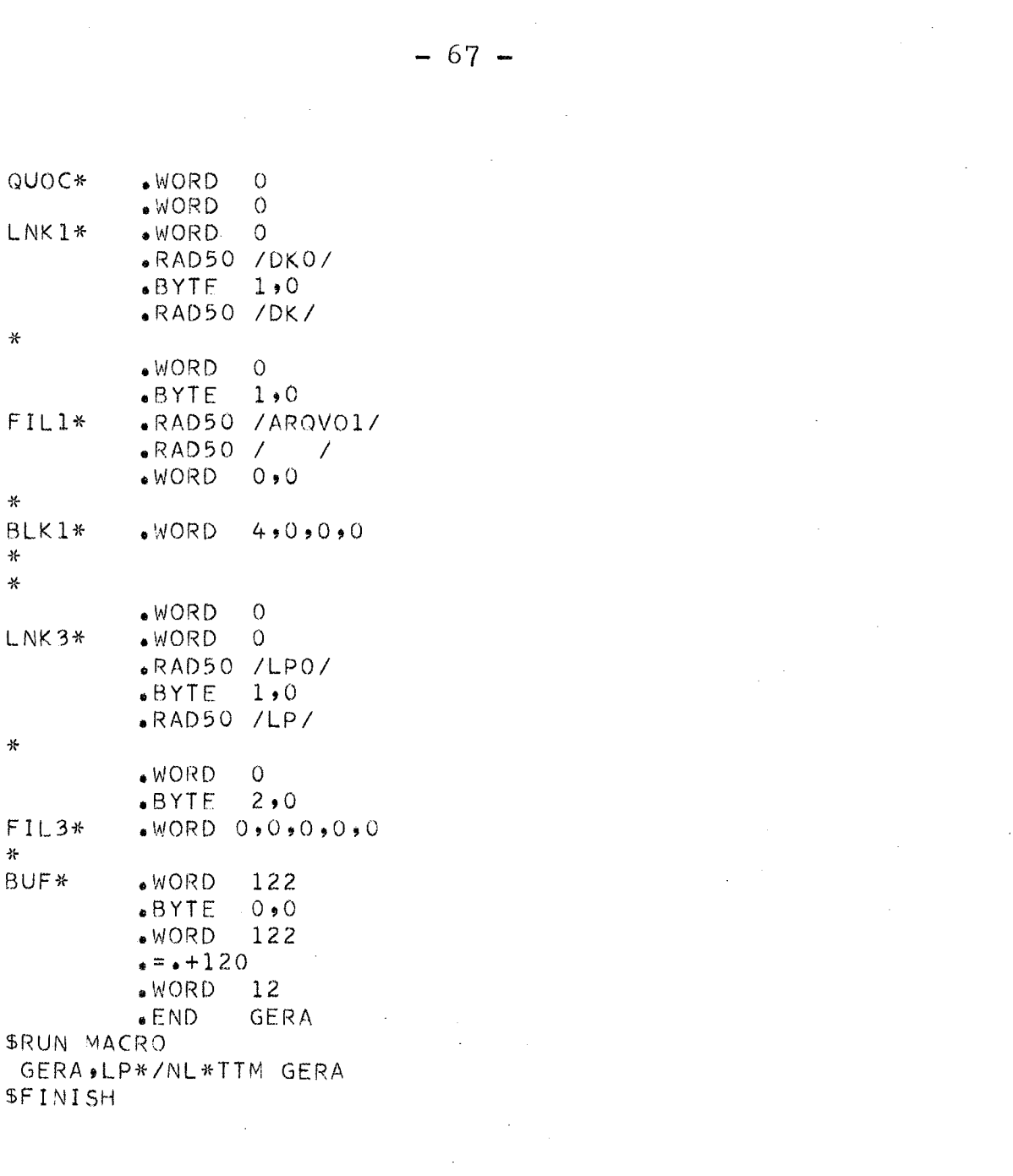

 $\label{eq:2.1} \frac{1}{\sqrt{2}}\int_{0}^{\pi} \frac{1}{\sqrt{2\pi}}\left(\frac{1}{\sqrt{2\pi}}\right)^{2} \frac{1}{\sqrt{2\pi}}\int_{0}^{\pi}\frac{1}{\sqrt{2\pi}}\left(\frac{1}{\sqrt{2\pi}}\right)^{2} \frac{1}{\sqrt{2\pi}}\int_{0}^{\pi}\frac{1}{\sqrt{2\pi}}\frac{1}{\sqrt{2\pi}}\frac{1}{\sqrt{2\pi}}\frac{1}{\sqrt{2\pi}}\frac{1}{\sqrt{2\pi}}\frac{1}{\sqrt{2\pi}}\frac{1}{\sqrt{2\pi}}\frac{1$ 

 $\hat{\mathcal{A}}$ 

 $\sim$ 

 $\cdot$ 

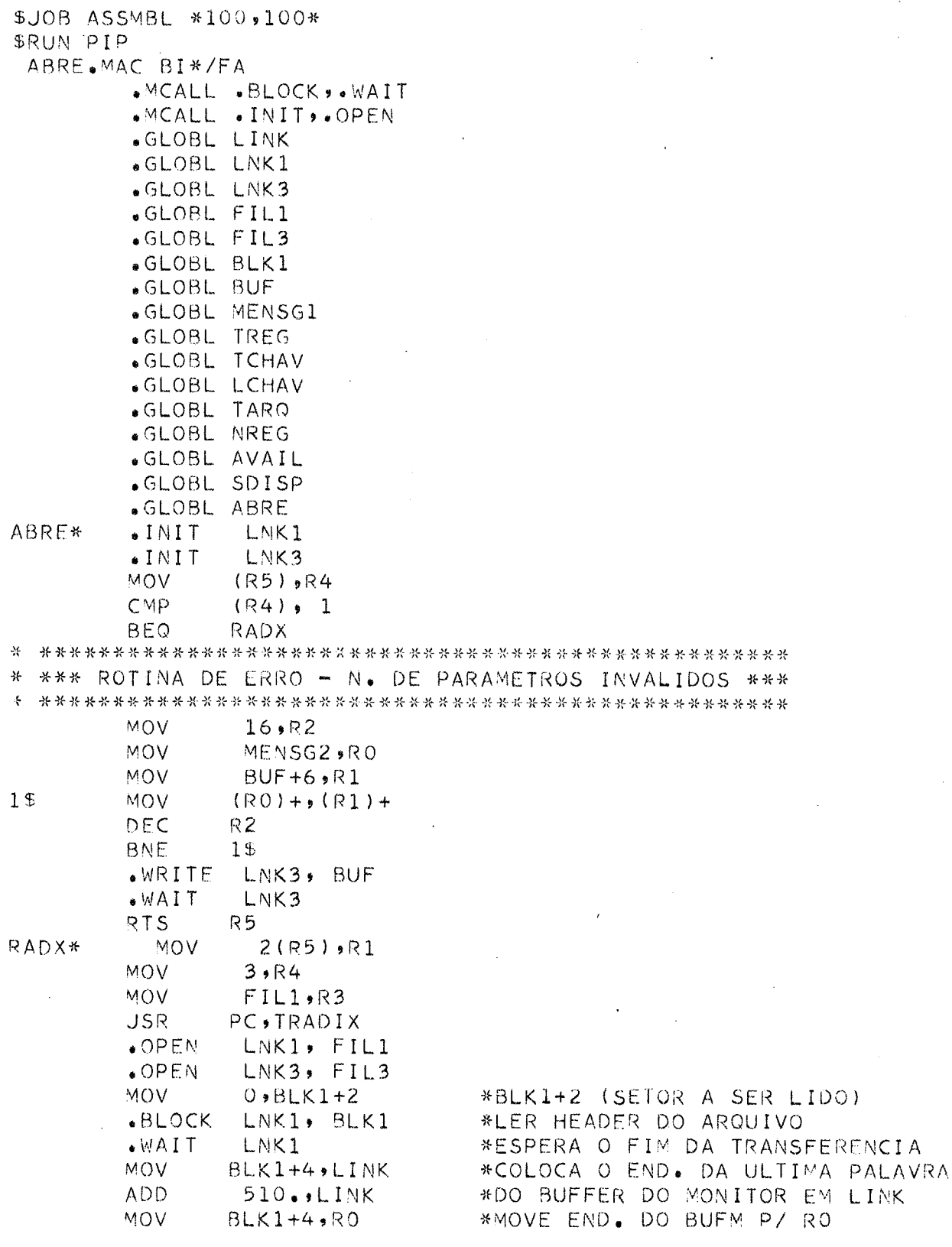

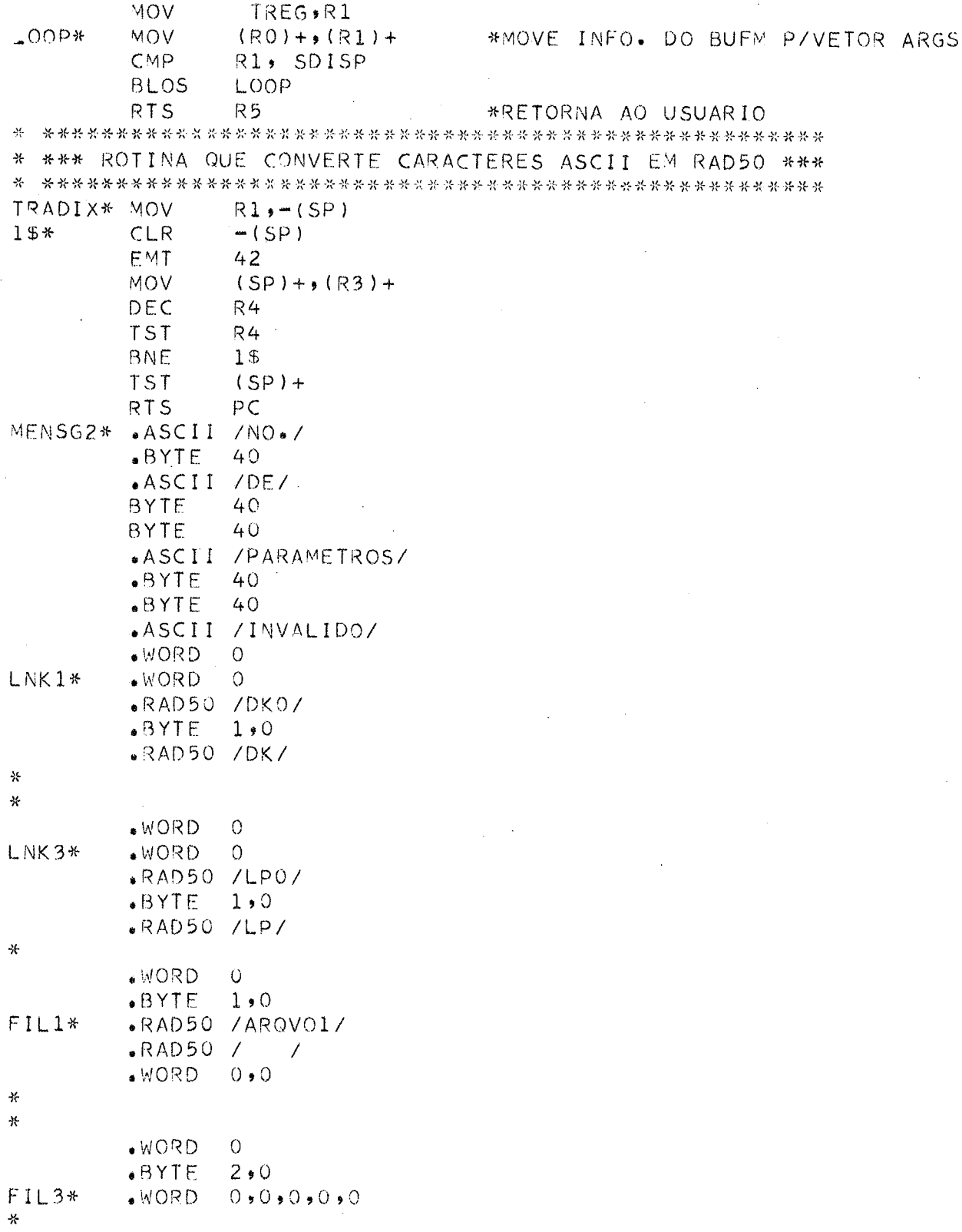

 $-70 -$ 

 $\sim$ 

 $\rightarrow$ BLK1\*  $WORD$  $4,0,0,0$  $\mathcal{H}$ BUF\*  $WORD$ 122  $-BYTE$  $0, 0$  $WORD$ 122  $e = +120$  $WORD - 12$ LINK\*  $WORD$ <sup>O</sup> TREG\*  $WORD$  $\overline{O}$ TCHAV\*  $.WORD$  $\circ$ LCHAV\*  $WORD$  $\circ$ TARQ\*  $WORD$  $\circ$ NREG\*  $WORD$  $\circ$ AVAIL\*  $WORD$  $\circ$  $WORD$ SDISP\*  $\circ$  $-$ END ABRE **SRUN MACRO** ABRE, LP\*/NL\*TTM ABRE SFINISH

\*LINE FEED

 $\mathcal{A}$ 

\*USAR TARQ P/CALCULAR O NO. \* P/ALOCAR ARQ

 $\bar{1}$ 

\$JOB ASSMBL \*100,100\* SRUN PIP INSERE.MAC BI\*/FA .TITLE SUBROTINA DE INSERCAO  $PAGE$ SBTTL MASCARAS  $WORD17 = 16384.$ \*BIT QUE CONTROLA O 17. REG. DO SETOR  $VORD18 = 32768.$ \*BIT OUF CONTROLA 0 18. REG. DO SETOR \*12 PRIMEIROS BITS LIGADOS  $MASK1 = 4095.$  $MASK3 = 65535$ . \*TODOS OS BITS DE UMA PALAVRA LIGADOS  $MASK4 = 57344$  $\star$ DELETA =  $4096$ . \*13. BIT LIGADO (REG. REMOVIDO)  $PAGE$ .SBTTL CORPO DO PROGRAMA .MCALL .OPEN,.CLOSE,.RLSE,.EXIT .MCALL .ALLOC,.LOOK,.READ,.WRITE  $\Delta L$  $MCALL$   $WAIT$ ,  $BLOCK$ ,  $D2BIN$ ,  $INIT$ ,  $BIN2D$ .GLOBL INSERE INSERE\* MOV  $4(R5)$ , R2 \*MOVE END. DO SEGUNDO PARAM.  $*$  P/R2 **JSR** PC, HASH R1, SALVA2 **MOV JSR PC**, BUSCA LEBLK\* MOV.  $SALVA2$ ,  $BLK1+2$ \*MOVE ENDERECO CALCULADO P/  $*$  BLK1+2  $-BLOCK$ LNK1, BLK1 \*LER BLOCO INDICADO  $WAT$ LNK1 \*MOV END. DO BUFFER DO MONITOR MOV.  $BLK1+4$ ,  $W512$  $*$   $P/R1$  $510.94512$ \*W512 CONTEM END. DA ULT. PAL. ADD. \* DO SETOR **MOV**  $W512, R1$ SUB.  $2 \cdot R1$ **MOV** R1, W510 \*W510 CONTEM END. DA PENULT. PAL \* DO SETOR **MOV** AREATB, WA512  $510.$ ,  $W_A512$ \*END. DA ULT. PAL. DA AREATB ADD. MOV. WA512, R1  $SUB$  $2, R1$ MOV R1, WA510 \*END. DA PENULT. PAL. DA AREATB R2, NREG, **MOV** DEC  $R<sub>2</sub>$ **MOV**  $BLK1+4$ , R1 **TST** \*TESTA SE SO TEM 1 REG. POR R<sub>2</sub> \* BLOCO  $2S$ BEQ. TREG,R1 ADD. DEC  $R2$ 

 $15*$ 

**TST** 

 $R<sub>2</sub>$ 

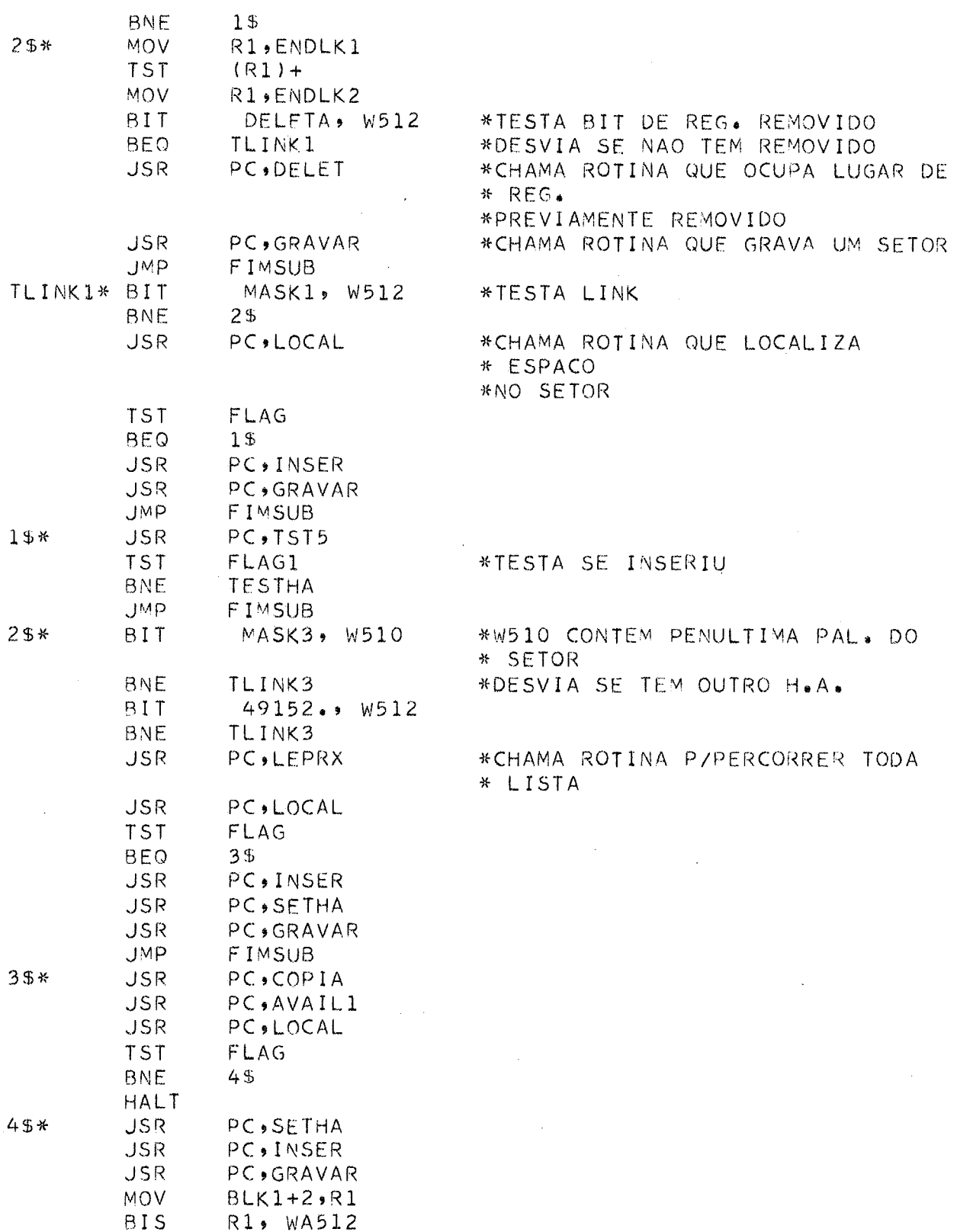

 $-72-$ 

 $\overline{\phantom{a}}$ 

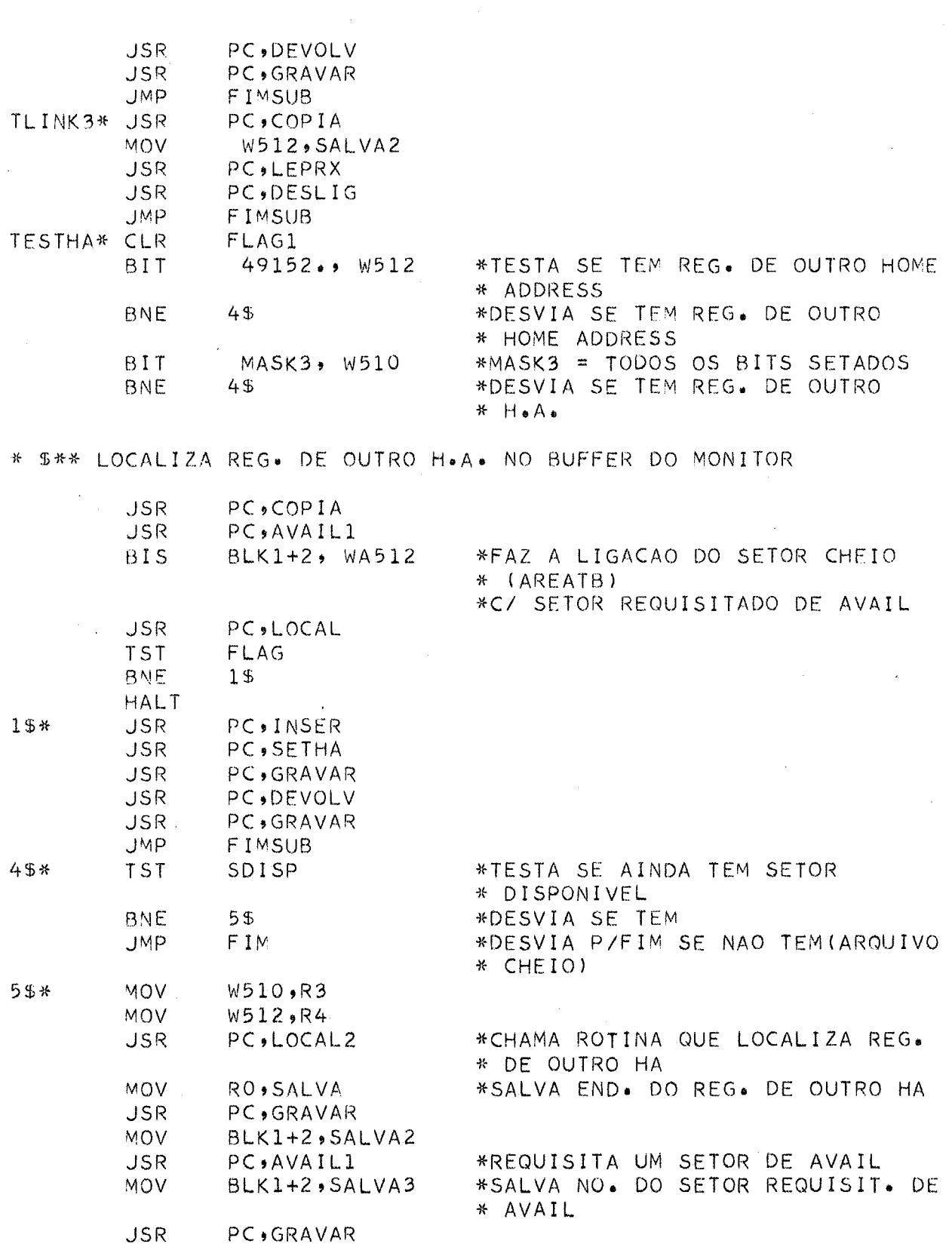

 $-73-$ 

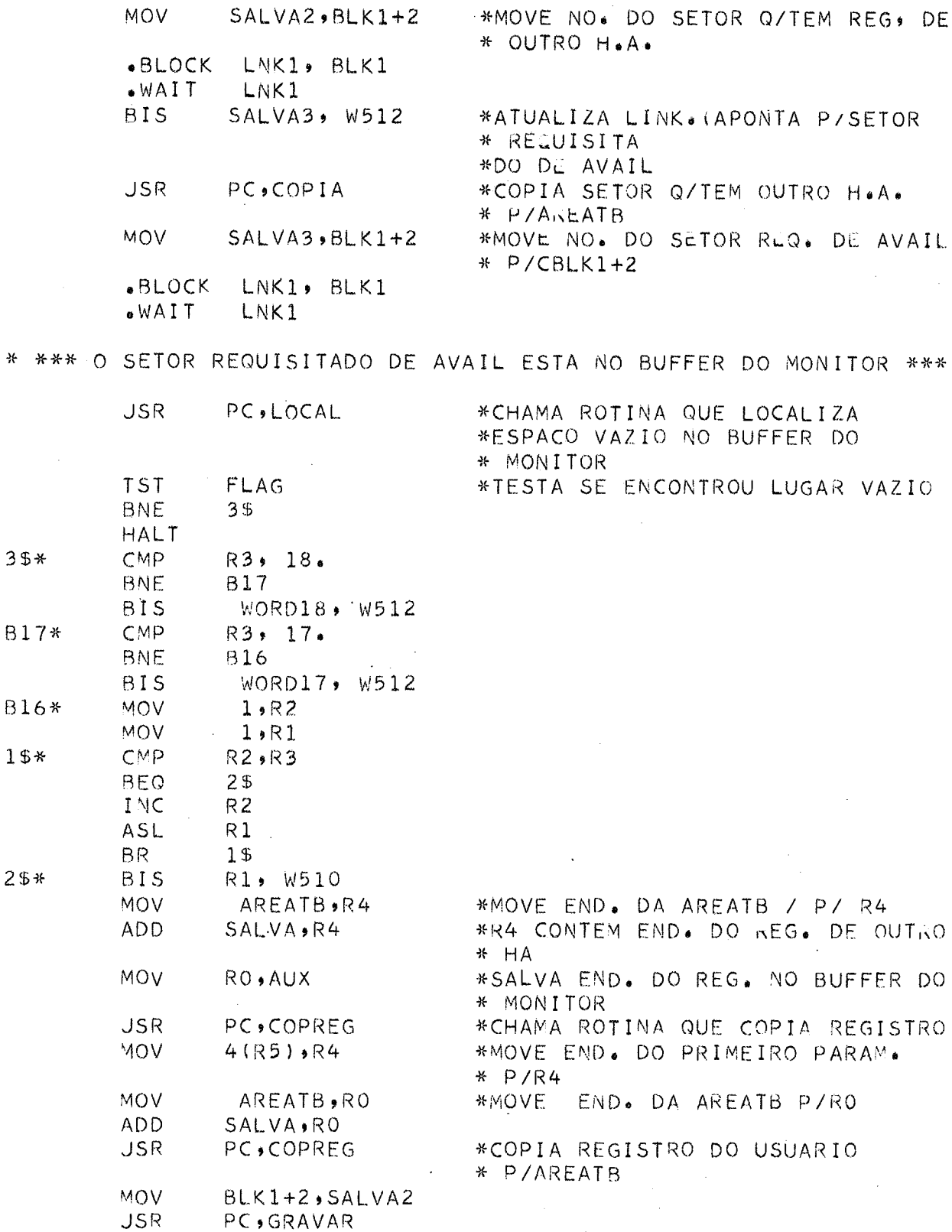

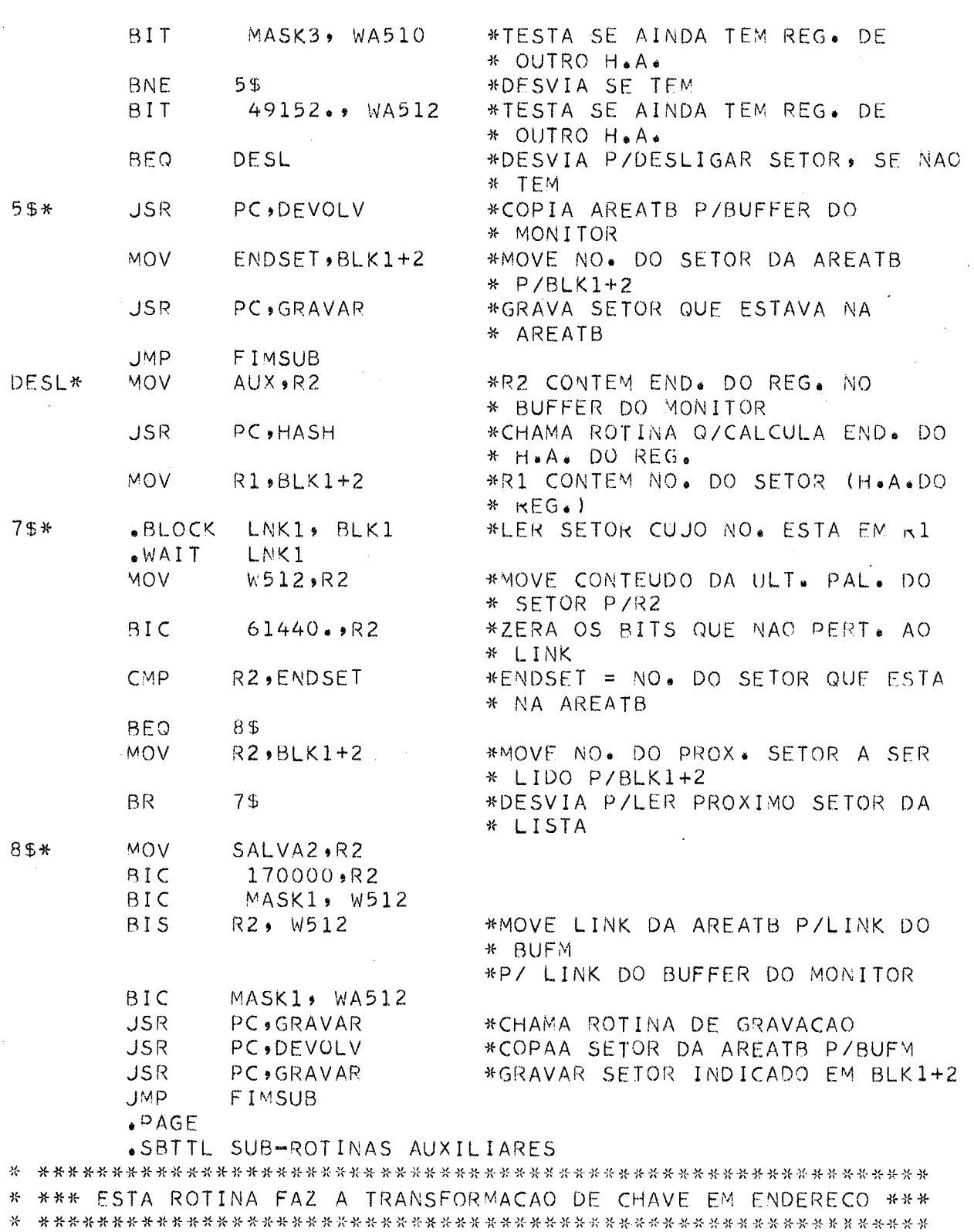

HASH\* CLR R1

 $\bar{z}$ 

 $-75 -$ 

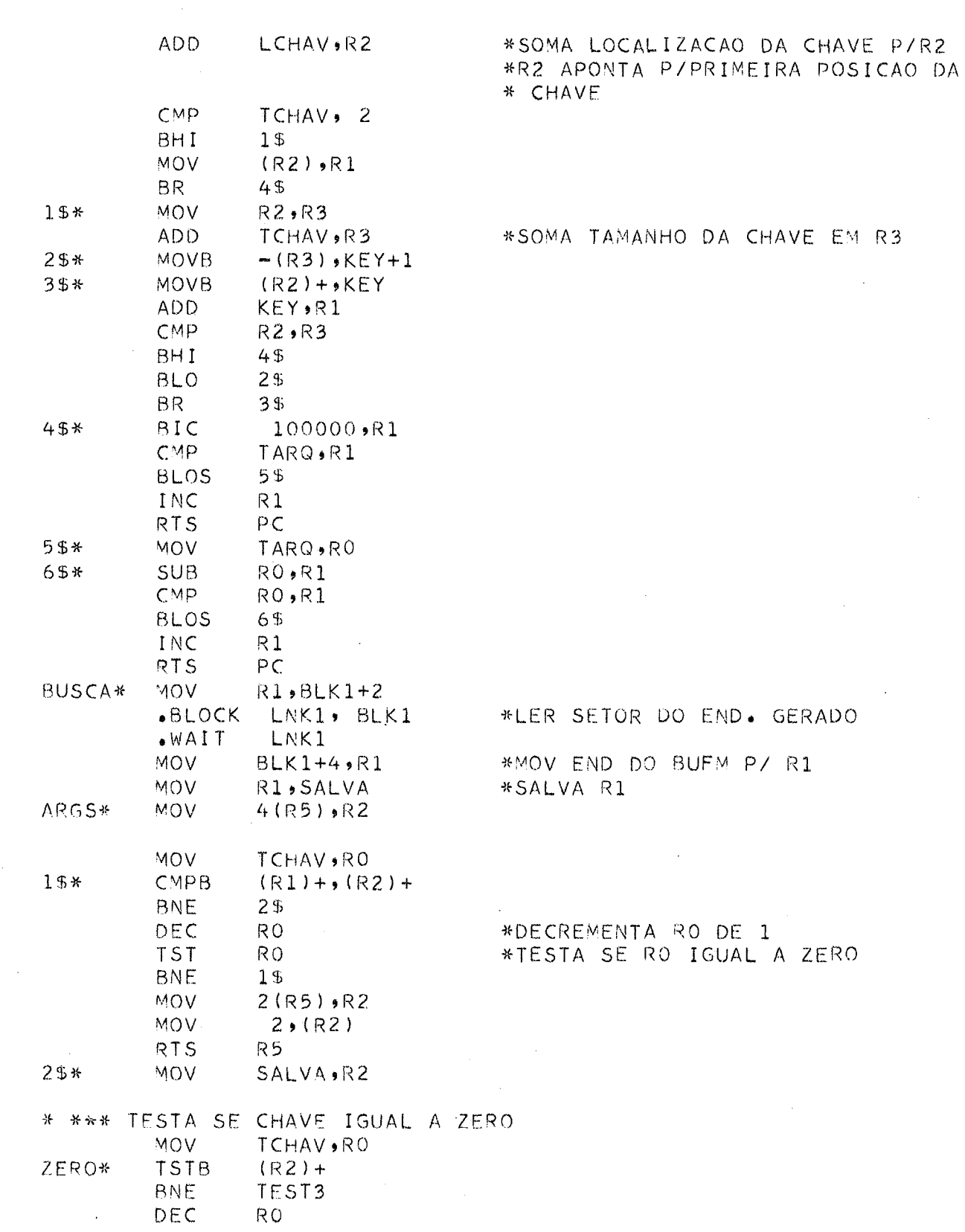

 $\sim$ 

 $\label{eq:2.1} \frac{1}{\sqrt{2}}\int_{\mathbb{R}^3}\frac{1}{\sqrt{2}}\left(\frac{1}{\sqrt{2}}\right)^2\frac{1}{\sqrt{2}}\left(\frac{1}{\sqrt{2}}\right)^2\frac{1}{\sqrt{2}}\left(\frac{1}{\sqrt{2}}\right)^2\frac{1}{\sqrt{2}}\left(\frac{1}{\sqrt{2}}\right)^2.$ 

 $\label{eq:2.1} \mathcal{L}(\mathcal{L}^{\text{max}}_{\text{max}}(\mathcal{L}^{\text{max}}_{\text{max}}), \mathcal{L}^{\text{max}}_{\text{max}})$ 

 $-76 -$ 

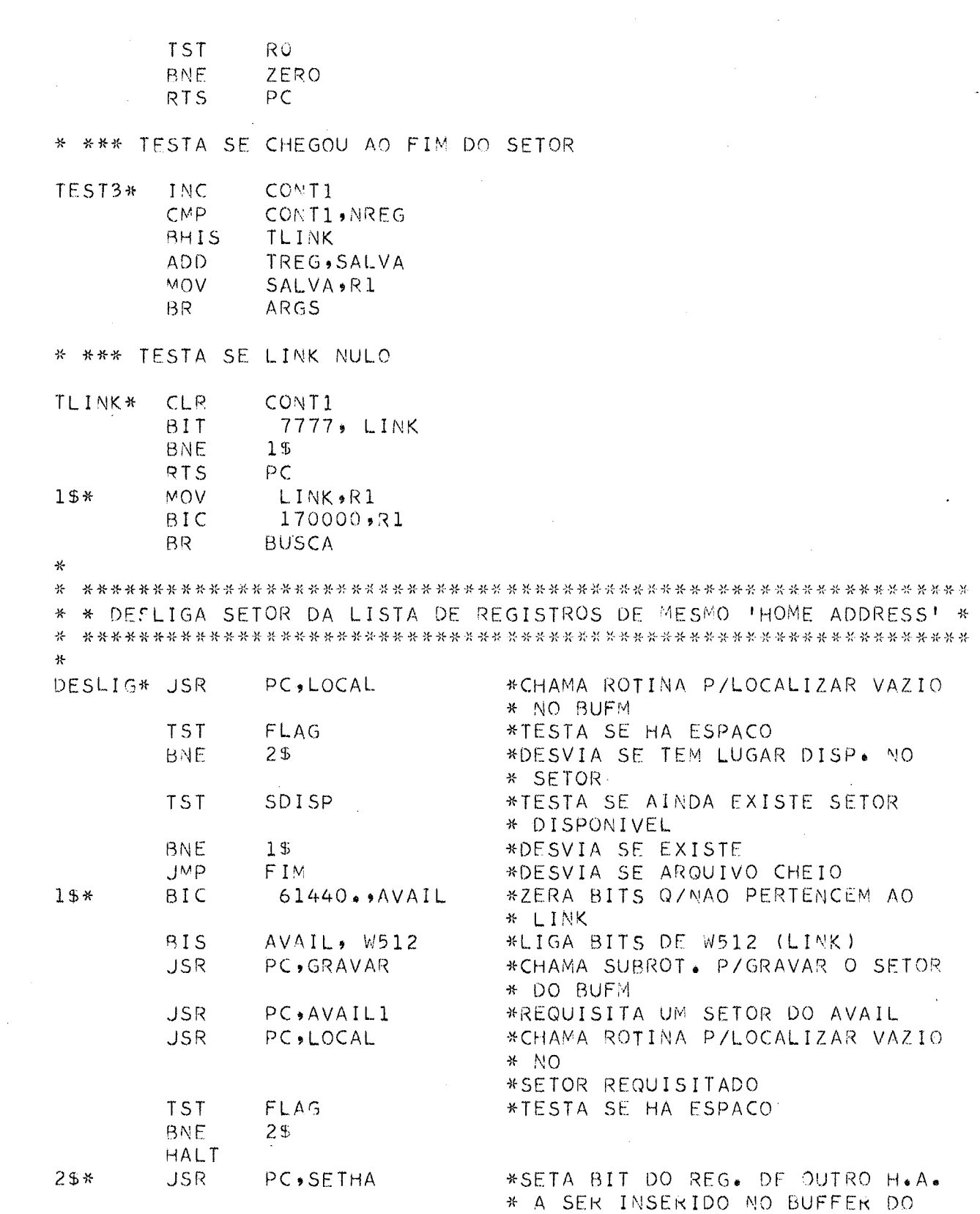

 $\sim 10^6$ 

 $\sim$ 

 $-77 -$ 

 $\mathcal{L}^{\pm}$ 

ROTINOM \*  $-MOV$ **RO, AUX** \*SALVA LOCAL DO REG. VAZIO NO \* SETOR \*REQUISITADO DE AVAIL WA510, R3 **MOV** MOV WA512, R4 **JSR** PC, LOCAL2 **MOV** AREATB,R4 ADD.  $RO$ ,  $R4$ \*SOMA LOC. DO REG. DE OUTRO HA \* EM R4 \*R4 APONTA P/REG. DE OUTRO H.A. MOV<sub></sub> R4, SALVA MOV AUX, RO \*DEVOLVE O APONTADOR DO REG. \* VAZIO P/RO PC.COPREG \*CHAMA ROTINA QUE COPIA REGISTRO  $JSR$ **JSR** PC, GRAVAR \*CHAMA ROTINA DE GRAVACAO **MOV** \*COLOCA EM RO N END.DO REG. DE SALVA, RO \* OUTRO HA MOV.  $4(R5)$ , R4 PC, COPREG **JSR BIT** MASK3, WA510 \*DESVIA SE TEM AINDA REG. DE **BNE** 45 \* OUTRO H.A. **BIT** 49152., WA512 **BNE** 4\$ **JMP** DESL PC, DEVOLV 45\* **JSR JSR** PC, GRAVAR **RTS**  $PC$ \* \*\*\*\*\*\*\*\*\*\*\*\*\*\*\*\*\*\*\*\*\*\* \* \*\*\* COPIA REGISTRO \*\*\* \* \*\*\*\*\*\*\*\*\*\*\*\*\*\*\*\*\*\*\*\*\* \* COPREG\* CLR  $R<sub>1</sub>$ \*ZERA R1  $15*$ MOV<sub>B</sub>  $(R4)+(R0)+$ \*R4 CONTEM END. DO REG. NA \* AREAT2 \*RO CONTEM END. DO LUGAR ONDE O \* REG. VAI \*VAI SER INSERIDO TNC.  $R<sub>1</sub>$ \*INCREMENTA R1 DE 1 CMP R1, TREG \*COMP. C/TAMANHO DO REGISTRO \*DESVIA SE MENOR **BLO**  $15$ **RTS** PC \* \*\*\* LOCALIZA REGISTRO DE OUTRO HOME ADDRESS \*\*\* \*INICIALIZA RO C/ 1 LOCAL2\* MOV  $1, R0$ \*INICIALIZA R1 C/ ZERO **CLR** R1 BITRO\* **BIT**  $RO(4R3)$ **BEQ** INCR1

**TST** 

 $FLAG$ 

 $-78 -$ 

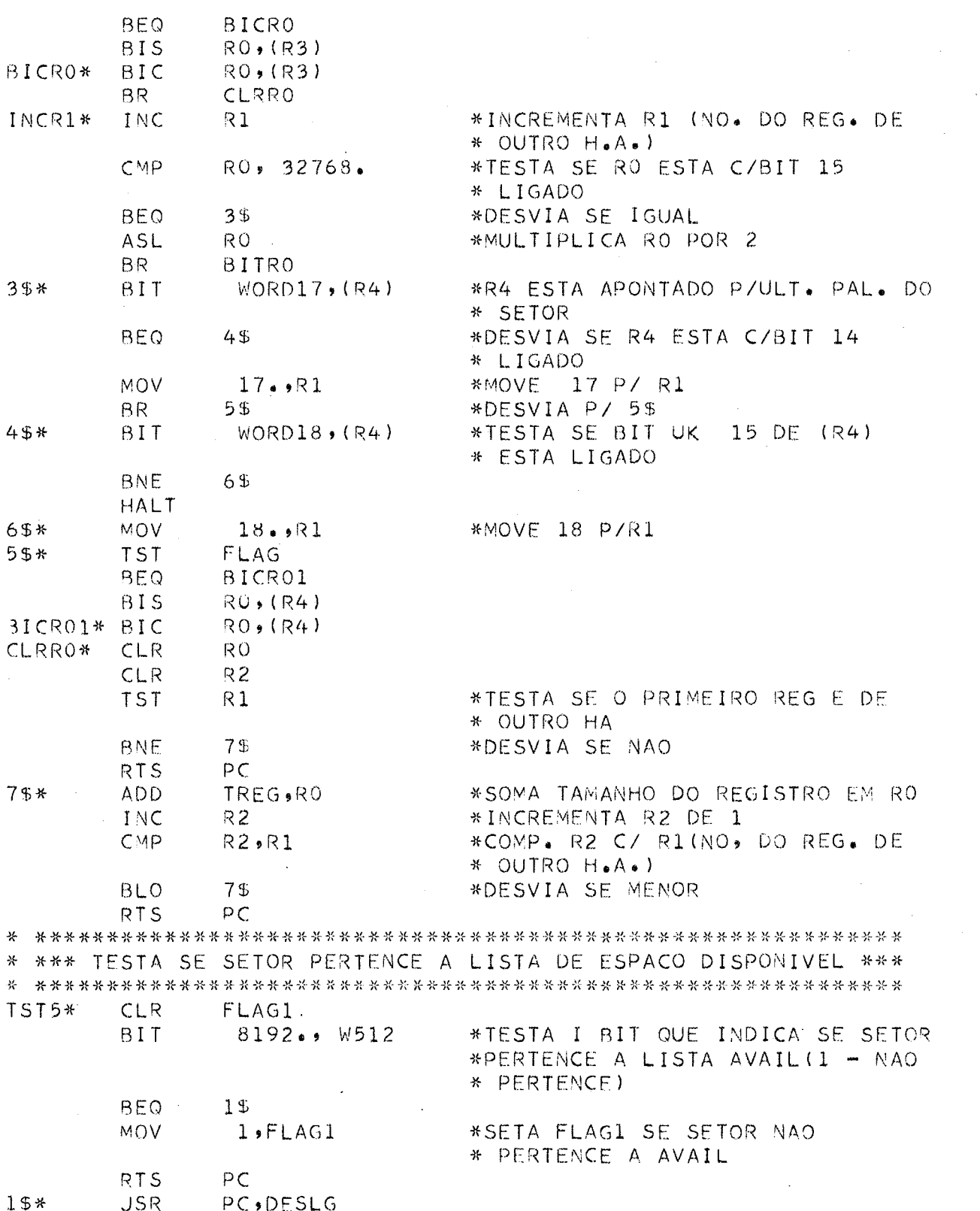

 $\label{eq:2} \begin{split} \frac{1}{\sqrt{2}}\frac{1}{\sqrt{2}}\frac{1}{\sqrt{$ 

 $-79-$ 

 $\sim 10^{-1}$ 

 $\mathcal{L}_{\mathcal{A}}$ 

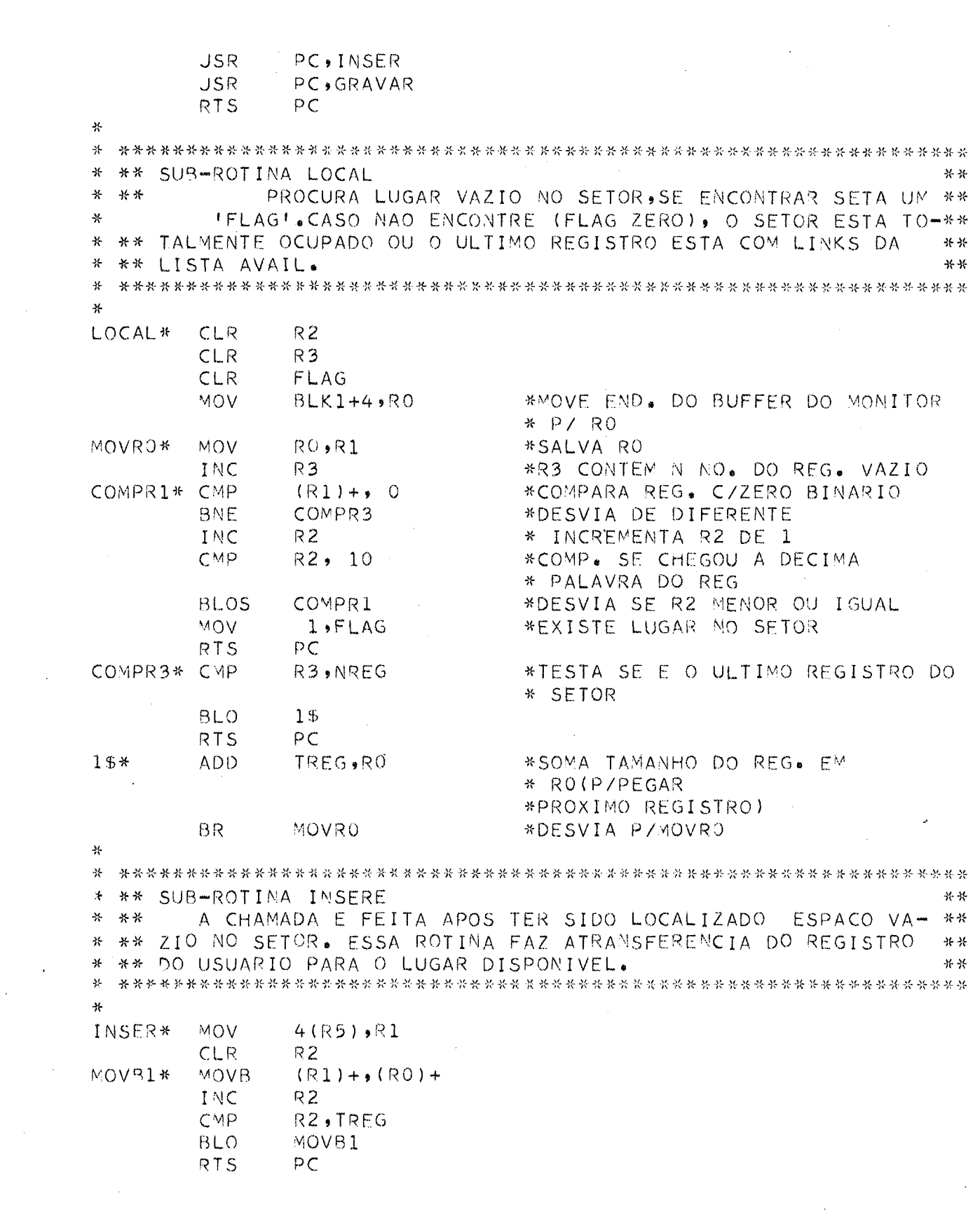

 $\label{eq:2.1} \mathcal{L}(\mathcal{L}^{\text{max}}_{\mathcal{L}}(\mathcal{L}^{\text{max}}_{\mathcal{L}}(\mathcal{L}^{\text{max}}_{\mathcal{L}}(\mathcal{L}^{\text{max}}_{\mathcal{L}})))$ 

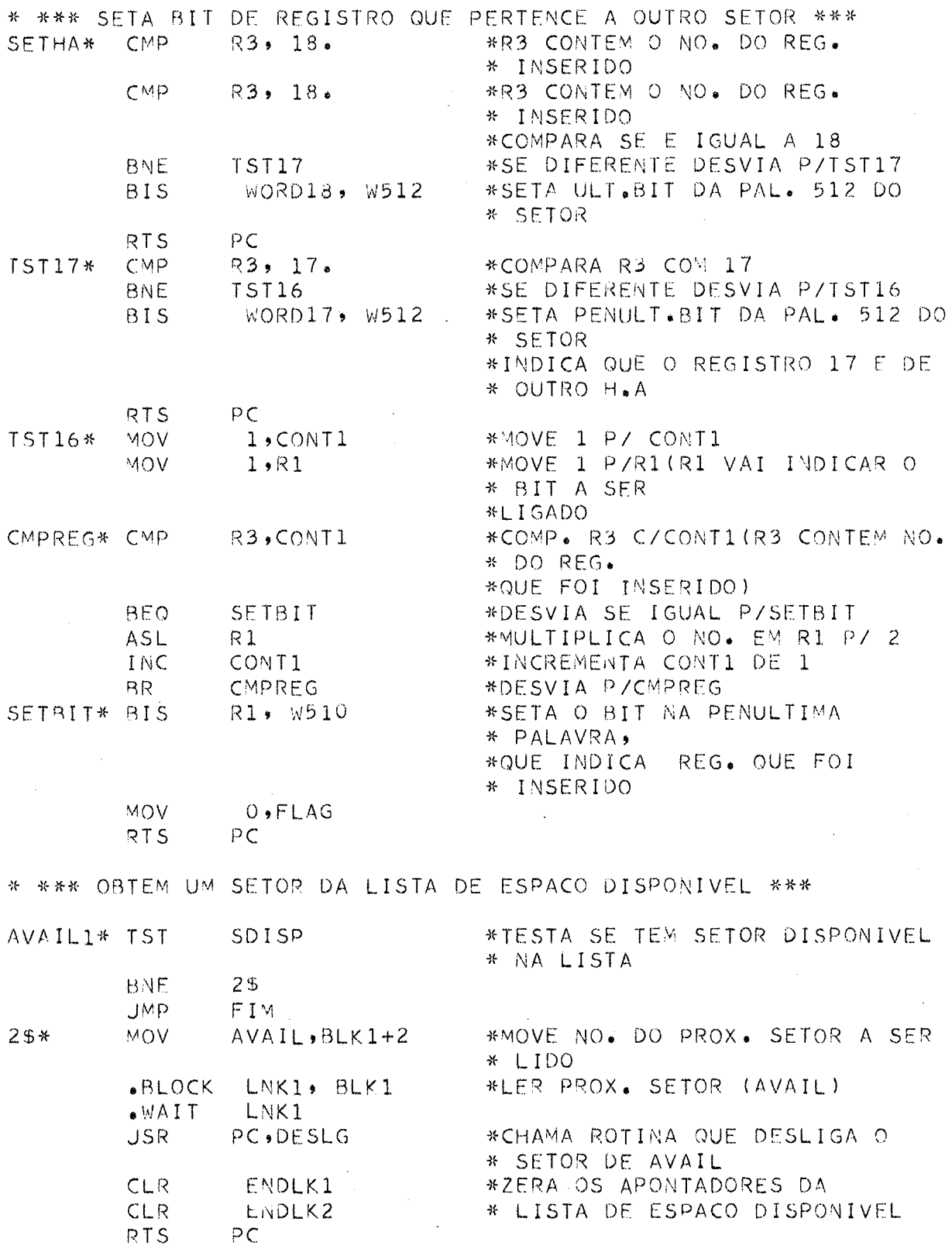

 $\mathbb{R}^2$ 

\* \*\*\* DESLIGA SETOR DA LISTA DE ESPACO DISPONIVEL \*\*\* DESLG\* MOV ENDLKI, LNKAVI MOV. ENDLK2, LNKAV2 CMP. BLK1+2, AVAIL \*TESTA SE AVAIL APONTA P/SETOR \* A SER DESLIGADO BNE. 1\$ **MOV** LNKAV2, AVAIL \*ATUALIZA APONTADOR DA LISTA 15\* **MOV**  $BLK1+2$ ,  $SALVA3$ **JSR** PC, ATHEAD **MOV**  $LNKAV1, BLK1+2$ \*INDICA O SETOR A SER LIDO \* (APONTA P/ANT \*LER SETOR ANTERIOR AO QUE ESTA  $-BLOCK$ LNK1, BLK1  $*$   $NA$  $.WAIT$ LNK1 \*AREA DE TRABALHO P/ATUALIZAR \* LINK **MOV** LNKAV2, ENDLK2 \*ATUALIZA LINK **JSR** PC, GRAVAR **MOV**  $LNKAV2, BLK1+2$ \*INDICA SETOR A SER LIDO \* (SEGUINTE)  $-BLOCK$ LNK1, BLK1 \*LER SETOR SEGUINTE AO QUE ESTA  $*$  NA \*AREA DE TRABALHO P/ATUALIZAR  $WAIT$ LNK1 \* LINK DA LI **MOV** LNKAV1, ENDLK1 \*ATUALIZA LINK (COMPLETA DESL. \* DO SETOR) **JSR** PC, GRAVAR MOV.  $SALV43, BLK1+2$ LNK1, BLK1 **BLOCK**  $OMA$ LNK1 \*SETA BIT - SETOR NAO PERTENCE A **BIS**  $8192...$   $W512$ \* LISTA AVAIL PC RTS. \*FIM DE DESLIGA SETOR 꾞 꾯. ₩ \*\* SUB-ROTINA DELET \*\* LOCALIZA REGISTRO PREVIAMENTE DELETADO E FAZ A INSER-\*\* 쑤 \*\* \*\* CAO. A BUSCA CONTINUA ATE O FINAL DO SETRO, E SE NAO MAIS 杂 \*\* 쑤 \*\* EXISTIR OUTRO DELETADO SERA ZERADO O BIT DE CONTROLE. \*\* 쏬  $\star$ \*ZERA R1 (R1 USADO COMO CONT. DE DELET\* **CLR**  $R1$ \* REGS) R<sub>O</sub> **CLR VOM BLK1+4,R2** \*MOVE END. DO BUFFER DO MONITOR  $*$  P/R2 \*SALVA R2  $R2, R3$ MOV COMP11\* CMP  $MASK3$ ,  $(R3)$ **BNE** INC10

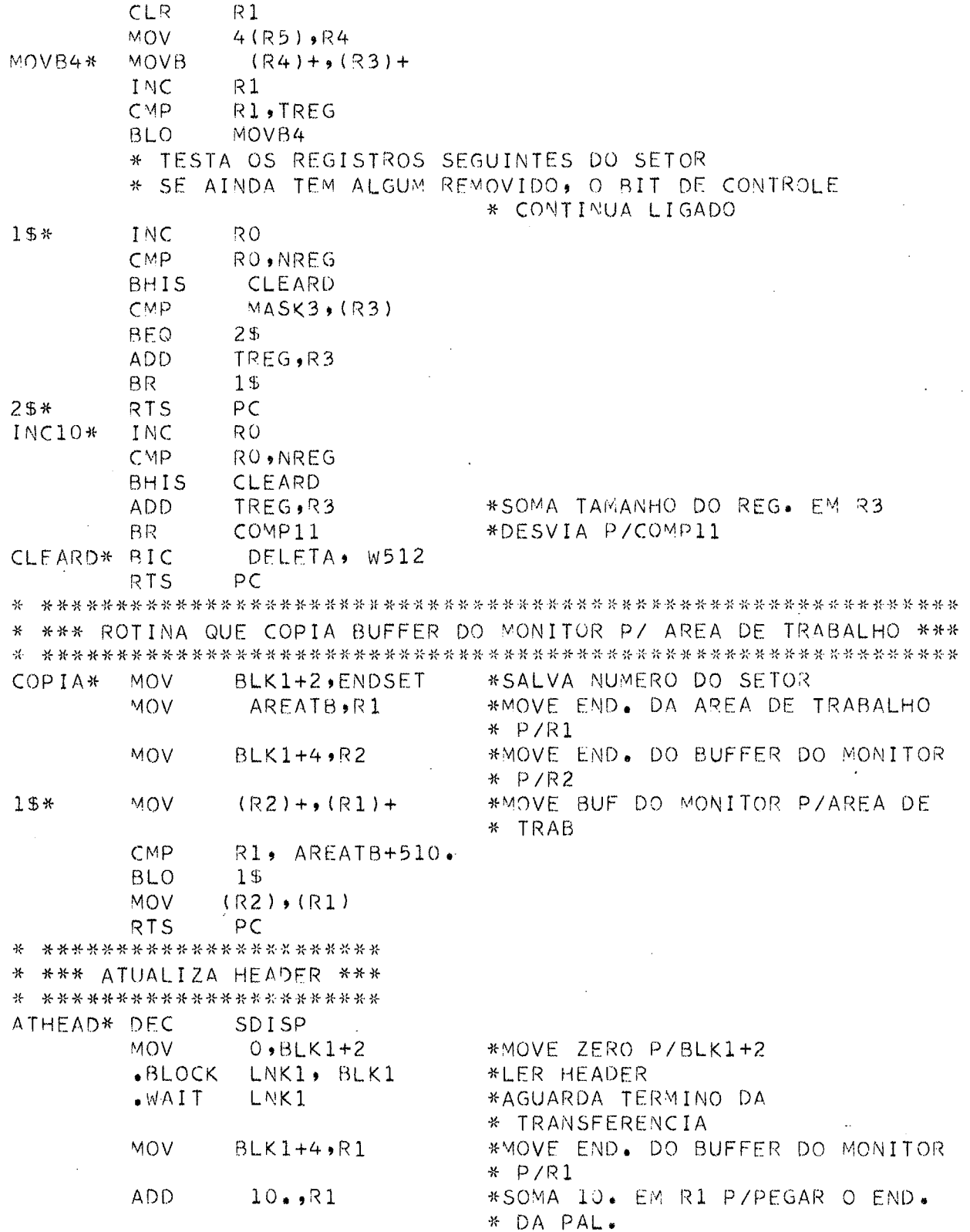

 $\hat{\mathcal{A}}$ 

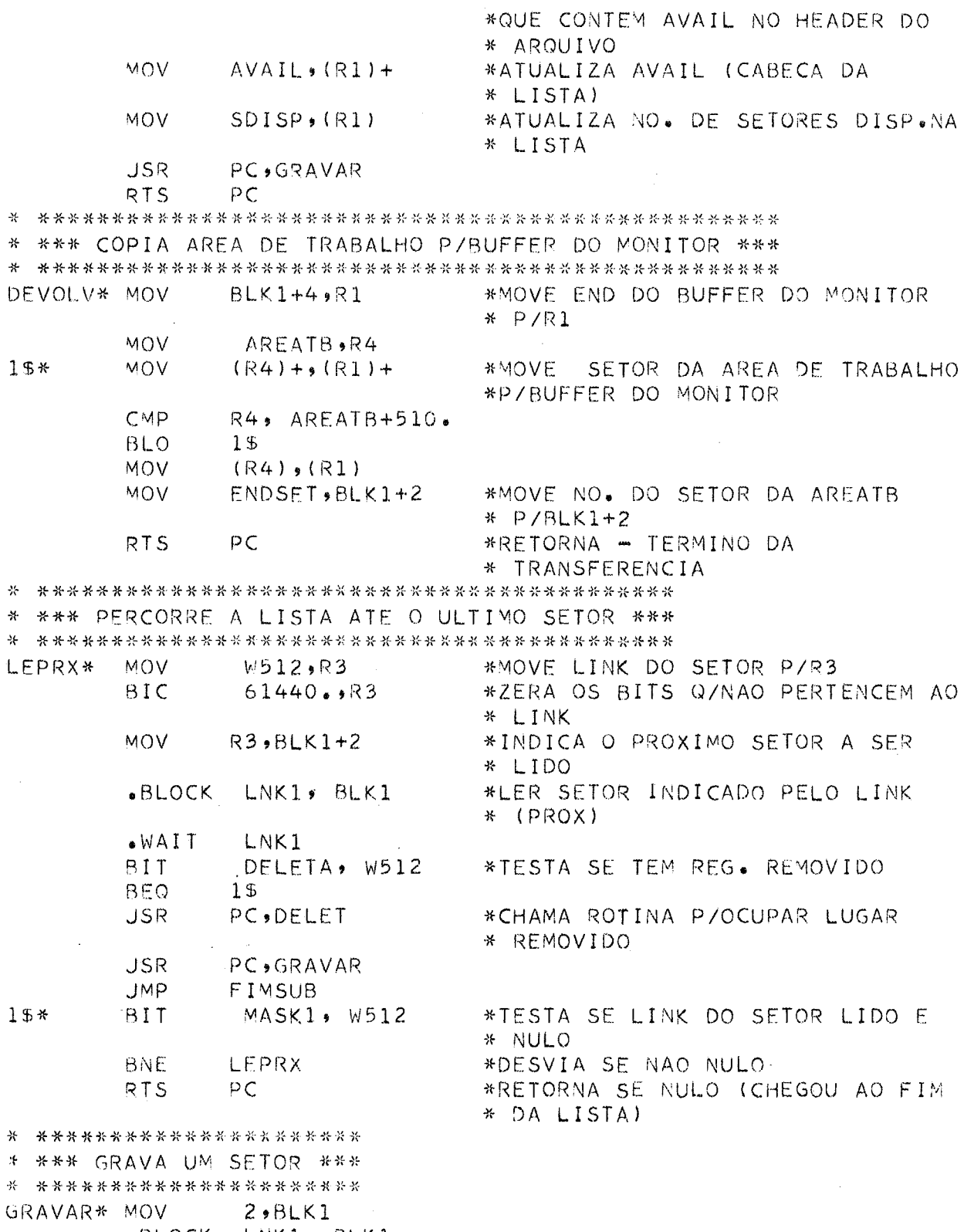

 $\mathcal{A}^{\mathcal{A}}$ 

.BLOCK LNK1, BLK1

 $WAIT$ LNK1 **MOV**  $4, BLK1$  $QTS$  $PC$  $\mathcal{H}$ INFORMA ATRAVES DO CODIGO DE RETORNO QUE HOUVE INSERCAO  $\frac{1}{2}$ 条款 -36-36  $\ddot{x}$  $\star$ FIMSUB\* MOV  $2(F5)$ , $R1$  $1, (R1)$ MOV **RTS** R5 \*RETORNA AO USUARIO **长江在江苏区北京经济开发开发保护长江和 2018年的 2019年的经济经济发展经济发展开发开发开发开发开发开发开发开发开发开发开发 计** \* \*\*\* INFORMA QUE O ARQUIVO ESTA CHEIO ATRAVES DE MENSAGEM \*\*\* FIM\* MOV  $MFNSGB+RI$ **MOV**  $BUF+6, R2$  $1.94$ **MOV**  $(R1) + (R2) +$ CMP R1, MENSGR+12. **BLO**  $19$ **MOV**  $(R1),(R2)$  $W$ RITE LNK3, BUF  $.WAIT$ LNK3 **MOV**  $2(R5)$ , $R1$ MOV  $2, (R1)$ **RTS** R<sub>5</sub> \*RETORNA AO USUARIO  $-$ . $PAGE$ .SBTTL MENSAGENS MENSG8\* .ASCII /AROUIVO/  $-BYTE$  $40$ .ASCII /CHEIO/  $-BYTE$  $40$  $\cdot$ PAGE .SBTTL AREAS DE TRABALHO  $\mathcal{N}$ ENDLK1\* . WORD  $\circ$ ENDLK2\* .WORD  $\circ$ LNKAV1\* WORD  $\circ$  $LNKAV2*$  WORD  $\Omega$  $AUXI*$  $-BYTE$  $\Omega$  $-$ EVEN KEY\*  $-BYTE$  $\Omega$  $-BYTE$  $\circ$ BYTE1\*  $-BYTE$  $\Omega$ BYTE2\*  $-BYTE$  $\circ$ CONT\*  $WORD$ 0 ENDSET\* .WORD \*PAL. UTILIZADA P/SALVAR NO. DO  $\Omega$ \* SETOR  $AUX*$  $WORD$ 0  $FLAG*$ .WORD  $\Omega$ 

 $-85 -$ 

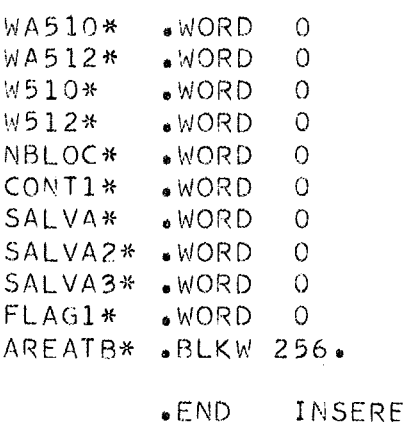

INSERF.OBJ INSERE.MAC SFINISH

 $\sim$   $\sim$ 

 $\mathbf{r}$  ,  $\mathbf{r}$ 

 $\sim 10^7$ 

 $\label{eq:2.1} \mathcal{L}(\mathcal{L}^{\mathcal{L}}_{\mathcal{L}}(\mathcal{L}^{\mathcal{L}}_{\mathcal{L}})) = \mathcal{L}(\mathcal{L}^{\mathcal{L}}_{\mathcal{L}}(\mathcal{L}^{\mathcal{L}}_{\mathcal{L}})) = \mathcal{L}(\mathcal{L}^{\mathcal{L}}_{\mathcal{L}}(\mathcal{L}^{\mathcal{L}}_{\mathcal{L}}))$ 

\*NO. DE BLOCOS OU SETORES

 $\sim$   $\sim$ 

\* AREA DE TRABALHO P/SALVAR BUF \* DO MONITOR

 $\sim 10^7$ 

 $\mathcal{L}(\mathcal{A})$  and  $\mathcal{L}(\mathcal{A})$ 

 $\sim 10^{-11}$ 

\$J08 ASSMBL \*100,100\* SRUN PIP BUSCA.MAC BI\*/FA .TITLE SUBROTINA DE BUSCA GLOBL BUSCA .MCALL . INIT .. OPEN .. READ .. WAIT .MCALL .BLOCK,.CLOSE,.RLSE,.EXIT,.WRITE  $PAGE$ .SBTTL CORPO DO PROGRAMA \* \*\*\* SUBROTINA DE BUSCA \*\*\*  $\frac{1}{2}$ \* \*\*\* ROTINA DE HASH - DIVISAO **BUSCA\*** MOV  $4(R5)$ , R2 **CLR** R1 CLR CONT<sub>1</sub> CMP TCHAV, 2 BHI  $1<sup>5</sup>$ MOV  $(R2)$ ,  $R1$  $\mathbf{v}$ SAI BR. 1\$\* MOV  $R2, R3$ \*MOVE END DO INICIO DA CHAVE  $#$   $P/R3$ TCHAV, R3 ADD. \*SOMA TAMANHO DA CHAVE EM R3 MOV10\*  $-(R3)$ , TOT+1 **MOVB MOVB**  $(R2)+TOT$ ADD TOT, R1 \*SOMA TOT EM R1 (DOBRA DA CHAVE) CMP  $R2, R3$ **BHI** SAI MOV10 **BLO** \*DESVIA P/MOV10 SE R2 MENOR BR.  $MOV1O+4$ SAI\* BIC 100000,R1 \*TORNAR POSITIVO A CHAVE CMP TARQ, R1 \*COMP TAMANHO DO ARQ. C/ A CHAVE **BHI**  $2<sup>5</sup>$ MOV TARQ, RO  $15*$ **SUB**  $RO, R1$ CMP  $RO, R1$ \*COMPARA TAMANHO DO ARQUIVO C/ \* CHAVE **BLOS** 1 \$  $25*$ INC  $R1$ LEBLK\* **MOV**  $R1, BLK1+2$  $-BLOCK$ LNK1, BLK1 \*LER SETOR DO END. GERADO  $WAIT$ LNK1 MOV  $BLK1+4$ ,  $R1$ \*MOV END DO BUFM P/ R1 **MOV** R1, SALVA \*SALVA R1 ARGS\* MOV  $4(R5)$ , R2 MOV. TCHAV, RO  $CMPB$  $15*$  $(R1) + (R2) +$ BNE  $2<sub>3</sub>$ DEC R<sub>0</sub> \*DECREMENTA RO DE 1

 $* 87 -$ 

 $\Delta\omega$  and  $\omega$  and  $\omega$  and  $\omega$ 

**TST** R<sub>0</sub> \*TESTA SE RO IGUAL A ZERO **BEQ ACHOU** \*SE IGUAL DESVIA P/ ACHOU BR.  $15$  $25*$ MOV SALVA, R2  $\star$ \* \*\*\* TESTA SE CHAVE IGUAL A ZERO **MOV** TCHAV, RO  $ZERO*$ **TSTB**  $(R2) +$ **BNF** TEST3 DEC R<sub>0</sub> **TST** R<sub>0</sub> **NACHOU** BEQ. BR. ZERO \* \*\*\* TESTA SE CHEGOU AO FIM DO SETOR TEST3\* CONT1 **INC**  $CMP$ CONT1, NREG **BHIS** TLINK TREG, SALVA ADD. MOV SALVA, R1 BR. **ARGS** \* \*\*\* TESTA SE LINK NULO TLINK\* **CLR** CONT1 **BIT** 7777, LINK **BEQ** NACHOU **MOV** LINK,R1 170000,R1 **BIC** BR. LEBLK ⋇ \*\*\* ACHOU REGISTRO / RETORNA AO BUFFER DO USUARIO ACHOU\*  $CLR$  $R4$ MOV  $4(R5)$ , $R1$ **MOV** SALVA, RO COPIA\*  $(R0)+(R1)+$ MOVB INC  $R4$ CMP R4,TREG COPIA BLO MOV  $2(R5)$ , R1 **MOV**  $1$ ,  $(R1)$ RTS  $R5$ NACHOU\* MOV  $2(R5), R1$ MOV  $2, (R1)$ RTS R<sub>5</sub>  $\bullet$  PAGE .SBTTL AREAS DE TRABALHO  $TOT*$  $-BYTE$  $0.0$ TMAX\*  $.WORD$  $\circ$ MAX\*  $WORD$  $\Omega$ 

 $-88 -$ 

REGNE\*  $WORD$  $\overline{0}$ SALVA\*  $WORD$  0 HEAD\*  $WORD$  $\overline{0}$  $WORD$ CONT1\*  $\circ$  $ENO$ **BUSCA** SRUN MACRO BUSCA, LP\*/NL\*TTM\_BUSCA **SFINISH** 

\$JOB ASSMBL \*100,100\* SRUN PIP ALTERA.MAC BI\*/FA .TITLE SUBROTINA DE ALTERACAO GLOBL ALTERA .MCALL . INIT,.OPEN,.READ,.WAIT .MCALL .BLOCK, CLOSE, RLSE, EXIT, WRITE  $PAGF$ .SBTTL CORPO DO PROGRAMA \* \*\*\* ALGORITMO DE ALTERACAO \* \*\*\* ROTINA DE HASH - DIVISAO  $4(R5)$ , R2 **ILTERA\* MOV CLR**  $R1$ CLR. CONT1 TCHAV, 2  $\mathsf{CMP}$ **BHI** 1\$ MOV  $(R2), R1$ BR. SAI 15\* R2, R3 **MOV** ADD. TCHAV, R3 \*SOMA TAMANHO DA CHAVE EM R3 MOV10\* **MOVB**  $-(R3)$ , TOT+1  $(R2)++TOT$ MOVB ADD. TOT,R1 \*SOMA TOT EM R1 (DOBRA DA CHAVE) CMP.  $R2, R3$ **BHI** SAI **BLO** MOV10 \*DESVIA P/MOV10 SE R2 MENOR BR.  $MOV10+4$ SAI\* BIC 100000,R1 \*TORNAR POSITIVO A CHAVE CMP TARQ, R1 \*COMP TAMANHO DO ARQ. C/ A CHAVE BHI. 25 **MOV** TARQ, RO 1\$\* **SUB**  $RO, R1$ CMP.  $RO$ ,  $R1$ \*COMPARA TAMANHO DO ARQUIVO C/ \* CHAVE **BLOS** 1\$  $25*$ INC  $R<sub>1</sub>$ LEBLK\* **MOV**  $R1$ ,  $BLK1+2$  $-BLOCK$ LNK1, BLK1 \*LER SETOR DO END. GERADO  $.WAIT$ LNK1 MOV  $BLK1+4$ ,  $R1$ \*MOV END DO BUFM P/ R1 ADD. LCHAV, R1 \*SOMA LOCAL DA CHAVE EM R1 **MOV** R1, SALVA \*SALVA R1  $4(R5)$ , R2 ARGS\* **MOV** ADD. LCHAV, R2 MOV. TCHAV, RO  $15*$ CMPB.  $(R1) + (R2) +$ **BNE** 2 \$ **DEC RO** \*DECREMENTA RO DE 1

 $-90 -$ 

 $\lambda$ 

 $\lambda$  , and  $\lambda$  , and  $\lambda$  , and  $\lambda$ 

**TST** R<sub>0</sub> \*TESTA SE RO IGUAL A ZERO **BEQ** ACHOU \*SE IGUAL DESVIA P/ ACHOU  $15$ **BR**  $25*$ **MOV** SALVA, R2 \* \*\*\* TESTA SE CHAVE IGUAL A ZERO MOV TCHAV, RO **TSTB**  $(R2) +$ ZERO\* BNE TEST3 DEC R<sub>0</sub> **TST** R<sub>0</sub> **BEQ** NACHOU **BR ZERO** \* \*\*\* TESTA SE CHEGOU AO FIM DO SETOR TEST3\* INC CONT1 CMP CONT1, NREG **BHIS** TLINK **TREG, SALVA ADD** MOV SALVA, R1 BR. **ARGS** \* \*\*\* TESTA SE LINK NULO TLINK\*  $CLR$ CONT1 7777, LINK BIT **BEQ NACHOU** MOV LINK, R1 170000,R1  $BIC$  $BR$ LEBLK  $\mathcal{H}$ \*\*\* ACHOU REGISTRO / RETORNA AO BUFFER DO USUARIO **ACHOU\* CLR**  $R4$ MOV.  $4(R5)$ , R1 **MOV** SALVA, RO **SUB** LCHAV, RO COPIA\* **MOVB**  $(R1) + (RO) +$ INC  $R<sub>4</sub>$  $\mathsf{C}^{\otimes \mathsf{D}}$ R4, TREG COPIA BLO **MOV**  $2.9$ BLK1 **BLOCK** LNK1, BLK1  $WAT$  $LNK$ ]  $\sim$ MOV 4,BLK1 MOV  $2(R5)$ , $R1$ MOV  $1$ , (R1) PTS. R<sub>5</sub> MACHOU\* MOV  $2(R5), R1$  $2$ ,  $(R1)$ MOV. **RTS** R<sub>5</sub>

 $\bullet$ PAGE .SBTTL AREAS DE TRABALHO TOT\*  $-BYTE = 0.0$ LINK\*  $OWOR$ **SALVA\***  $WORD$ <sup>0</sup> HEAD\*  $WORD$  $\overline{O}$ CONT1\*  $WORD$  $\circ$  $END$ ALTERA SRUN MACRO ALTERA, LP\*/NL\*TTM ALTERA SFINISH

 $\bar{z}$ 

 $\mathcal{L}$ 

 $\mathcal{L}_{\mathcal{A}}$ 

 $\bar{E}$ 

\$JOB ASSMBL \*100,100\* SRUN PIP REMOVE.MAC BI\*/FA .TITLE SUBROTINA DE REMOCAO .GLOBL REMOVE .MCALL . INIT, .OPEN, .READ, .WAIT .MCALL .BLOCK,.CLOSE,.RLSE,.EXIT,.WRITE  $PAGE$ .SBTTL CORPO DO PROGRAMA \* \*\*\* SUBROTINA DE REMOCAO \*\*\* \* \*\*\* ROTINA DE HASH - DIVISAO REMOVE\* MOV  $4(R5)$ , R2 **CLR** R1 CLR. CONT<sub>1</sub> CMP TCHAV, 2 \*COMPARE TAMANHO DA CHAVE COM 2 BHI.  $1<sup>5</sup>$ **MOV**  $(R2)$ , $R1$ BR. SAI  $15*$ MOV.  $R2, R3$ \*MOVE END DO INICIO DA CHAVE  $#$  P/R3 ADD. TCHAV, R3 \*SOMA TAMANHO DA CHAVE EM R3  $MOV10*$ MOVB.  $-(R3)$ , TOT+1 **MOVB**  $(R2) + TOT$ ADD.  $TOT \bullet R1$ \*SOMA TOT EM R1 (DOBRA DA CHAVE) CMP.  $R2, R3$ **BHI** SAI BLO. MOV10 \*DESVIA P/MOV10 SE R2 MENOR  $B R$  $MOV10+4$ SAI\* **BIC** 100000,R1 \*TORNAR POSITIVO A CHAVE CMP. TARQ, R1 \*COMP TAMANHO DO ARQ. C/ A CHAVE **BHI** 2\$ MOV TARQ, RO  $1.5*$ **SUB**  $RO$ ,  $R1$ CMP  $RO$ ,  $R1$ \*COMPARA TAMANHO DO ARQUIVO C/ \* CHAVE 1 \$ **BLOS**  $25*$  $I\vee C$  $R<sub>1</sub>$ LEBLK\* **MOV**  $R1, BLK1+2$ LNK1, BLK1  $-BLOCK$ \*LER SETOR DO END. GERADO  $WAIT$ LNK1 **MOV**  $BLK1+4$ , R1 \*MOV END DO BUFM P/ R1 R1, SALVA MOV. \*SALVA R1 ARGS\* MOV.  $4(R5)$ , R2 **MOV** TCHAV, RO  $15*$ CMPB.  $(R1) + (R2) +$ BNE 2\$ DEC. R<sub>O</sub> \*DECREMENTA RO DE 1

#TESTA SE RO IGUAL A ZERO **TST** R<sub>O</sub> **BEQ ACHOU** \*SE IGUAL DESVIA P/ ACHOU  $BR$  $1<sup>5</sup>$  $2$ \$\* MOV SALVA, R2 \* \*\*\* TESTA SE CHAVE IGUAL A ZERO **MOV** TCHAV, RO ZERO\* **TSTB**  $(R2)$ + BNE. TEST3 DEC R<sub>0</sub> **TST** R<sub>O</sub> BEQ. NACHOU ZERO  $BR =$ \* \*\*\* TESTA SE CHEGOU AO FIM DO SETOR TEST3\* INC CONT1 CMP. CONT1, NREG BHIS TLINK TREG, SALVA ADD. **VOM** SALVA, R1 BR. **ARGS** \* \*\*\* TESTA SE LINK NULO TLINK\* CONT1 CLR. BIT 7777, LINK NACHOU BEO. **VOV** LINK, R1 **BIC** 170000,R1 BR. LEBLK \*\*\* ACHOU REGISTRO / RETORNA AO BUFFER DO USUARIO ∗ **ACHOU\*** CLR R4 MOV  $4(R5)$ , $R1$ . MOV<sub>1</sub> SALVA, RO COPIA\* MOVB.  $(R0), (R1) +$ MOVB  $255...$   $(0) +$ \*LIGA TODOS OS BITS DO BYTE INC  $R4$ CMP. R4, TREG BLO COPIA 4096., LINK BIS. **MOV**  $2, BLKI$ LNK1, BLK1  $-BLOCK$  $-MAT$ LNK1 **MOV**  $4.5$ BLK1 **MOV**  $2(R5)$ , $R1$  $1, (R1)$ **MOV** R<sub>5</sub> RTS NACHOU\* MOV  $2(R5)$ , $R1$ MOV.  $2, (R1)$ 

**RTS**  $R5$  $\bullet$ PAGE .SBTTL AREAS DE TRABALHO TOT\*  $-BYTE 0.0$ LINK\*  $WORD$ <sup>O</sup> SALVA\*  $WORD$  0 HEAD\*  $WORD$  $\circ$ CONT1\*  $WORD$  $\circ$  $END$ REMOVE SRUN MACRO REMOVE, LP\*/NL\*TTM REMOVE

**SFINISH** 

\$JOB ASSMBL \*100,100\* SRUN PIP FECHA.MAC BI\*/FA .MCALL .BIN2D .. WRITE, . WAIT .MCALL .CLOSE,.RLSE «GLOBL FECHA  $\mathsf{c} \mathsf{L} \mathsf{O} \mathsf{S} \mathsf{E}$ LNK1 FECHA\* LNK3 .CLOSE LNK1  $RLSE$ LNK3  $-RLSE$ RTS R<sub>5</sub>  $END$ FECHA SRUN MACRO FECHA , LP\*/NL\*TTM FECHA

**SFINISH**